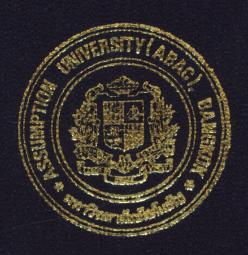

Help Desk System for IT Support

by

Ms. Jariya Visuthikarn

A Final Report of the Three-Credit Course CS 6998 System Development Project

Submitted in Partial Fulfillment
of the Requirements for the Degree of
Master of Science
in Computer Information Systems
Assumption University

August, 2001

08

# MS (CIS)

109387

# St. Gabriel Library, Au

Help Desk System for IT Support

by Ms. Jariya Visuthikarn

A Final Report of the Three-Credit Course CS 6998 System Development Project

Submitted in Partial Fulfillment
of the Requirements for the Degree of
Master of Science
in Computer Information Systems
Assumption University

Project Title

Help Desk System for IT Support

Name

Ms. Jariya Visuthikarn

Project Advisor

Dr. Boonyarit Pokrud

Academic Year

August 4, 2001

The Graduate School of Assumption University has approved this final report of the three-credit course, CS 6998 System Development Project, submitted in partial fulfillment of the requirements for the degree of Master of Science in Computer Information Systems.

Approval Committee:

(Dr. Boonyarit Pokrud) Advisor

(Prof.Dr. Srisakdi Charmonman)

Chairman

(Air Marshal Dr. Chulit Meesajjee)

Dean and Co-advisor

(Asst.Prof.Dr. Vichit Avatchanakorn)

Member

(Assoc.Prof. Somchai Thayarnyong) MUA Representative

#### **ABSTRACT**

This system development project presents the analysis, design and implementation of the help desk and support system for ABC Motor Company Ltd. The main objective of the development is to create a new system that allows the company to effectively control the help desk operations and technical support functions.

The project begins with a study of the existing system which is a manual system. The analysis and design of the new system is carried out using the structure methodology such as data flow diagram, entity relationship diagram, etc. The main problem of the existing system is that gathering information for decision making is complex and time consuming. In worst case, some information cannot be obtained, and it consequently leads to a business loss.

The new system is designed to capture data and transactions, which occur in daily business operation of the help desk and the support team. These data and transactions are then analyzed and used for supporting decision making of the management. The new computerized system is implemented to replace the existing manual system. The new system helps to greatly increase the throughput and improve the efficiency of help desk and support operations, as indicated in the summary of degree of achievement. The worthiness of the new system is reflected by the satisfactory results obtained from the cost analysis of breakeven and payback periods. The new system is web-based and always available, which helps users to conveniently contact the help desk and the support team at any time from any location.

#### **ACKNOWLEDGEMENTS**

First, the writer wishes to thank Dr. Boonyarit Pokrud, her advisor, for his invaluable advice and suggestion in the development of this project. She considers herself fortunate to have the opportunity to study two courses with him at Assumption University.

The writer would like to thank Air Marshal Dr. Chulit Meesajjee for checking the format of her report. The writer also thanks all committee members of the Graduate School of Computer Information System at Assumption University for providing this course.

The writer also would like to thank Dr. Ouen Pin-ngern, her instructor for two subjects. His invaluable teaching has helped her to apply the techniques of system analysis and design to this project.

Finally, The writer would like to thank her friends Mr. Amon, Mr. Glenn and Ms. Sirichan for their help, support and inspiration extended to her during the entire course of this project.

# St. Gabriel Library, Au

# TABLE OF CONTENTS

| Chap | <u>oter</u> |                                    | Page |
|------|-------------|------------------------------------|------|
| ABS  | TRAC        | CT                                 | i    |
| ACK  | NOW         | VLEDGEMENTS                        | ii   |
| LIST | OF I        | FIGURES                            | v    |
| LIST | r of t      | TABLES                             | viii |
| I.   | INT         | RODUCTION                          | 1    |
|      | 1.1         | Background of the Project          | 1    |
|      | 1.2         | Objectives of the Project          | 2    |
|      | 1.3         | Scope of the Project               | . 2  |
|      | 1.4         | Deliverables                       | 3    |
|      | 1.5         | Expected Results                   | 4    |
| II.  | THE         | E EXISTING SYSTEM                  | 6    |
|      | 2.1         | Background of the Organization     | 6    |
|      | 2.2         | Existing Business Functions        | 9    |
|      | 2.3         | Existing Problems                  | 10   |
| III. | THE         | E PROPOSED SYSTEM                  | 11   |
|      | 3.1         | User Requirements                  | 11   |
|      | 3.2         | Systems Design                     | 13   |
|      | 3.3         | Hardware and Software Requirements | 16   |
|      | 3.4         | Network Specifications             | 16   |
|      | 3.5         | Security and Control               | 19   |
|      | 3.6         | Cost-Benefit Analysis              | 19   |

| <u>Chapter</u>                            | Page |
|-------------------------------------------|------|
| IV. IMPLEMENTATION                        | 31   |
| 4.1 Construction Phase                    | 31   |
| 4.2 Delivery Phase                        | 32   |
| 4.3 Project Plan                          | 34   |
| V. CONCLUSIONS AND RECOMMENDATIONS        | 36   |
| 5.1 Conclusions                           | 36   |
| 5.2 Recommendations ER                    | 38   |
| APPENDIX A CONTEXT AND DATA FLOW DIAGRAMS | 40   |
| APPENDIX B DATA DICTIONARY                | 50   |
| APPENDIX C USER INTERFACE DESIGN          | 53   |
| APPENDIX D OUTPUT REPORTS                 | 64   |
| APPENDIX E FILE LAYOUT                    | 71   |
| APPENDIX F STRUCTURE CHARTS               | 76   |
| APPENDIX G ENTITY RELATIONSHIP DIAGRAMS   | 81   |
| APPENDIX H PROCESS SPECIFICATION          | 82   |
| APPENDIX I CANDIDATE MATRIX               | 91   |
| APPENDIX J SYSTEM WORKFLOW                | 102  |
| BIBLIOGRAPHY                              | 104  |

# LIST OF FIGURES

| Figure |                                                                              | Page |
|--------|------------------------------------------------------------------------------|------|
| 2.1    | Organization Chart                                                           | 8    |
| 2.2    | Existing System Context Diagram                                              | 10   |
| 3.1    | Network Configuration of the Proposed System                                 | 18   |
| 3.2    | Cost-effective Comparisons between Proposed and Existing System              | 25   |
| 3.3    | Payback Analysis for Proposed System                                         | 28   |
| 4.1    | Time Estimation – A Grant Chart                                              | 35   |
| A.1    | Context Level DFD (Level 0) for Support System                               | 40   |
| A.2    | Fist Level Explosion for Support System                                      | 41   |
| A.3    | Fist Level Explosion for Support System (Continued)                          | 42   |
| A.4    | Second Level Explosion for Process 1 (Change Password)                       | 43   |
| A.5    | Second Level Explosion for Process 2 (New Problem Request)                   | 44   |
| A.6    | Second Level Explosion for Process 3 (Generate Problem Request Transaction)  | 45   |
| A.7    | Second Level Explosion for Process 4 (New QAD Registration)                  | 46   |
| A.8    | Second Level Explosion for Process 5 (Generate QAD Registration Transaction) | 47   |
| A.9    | Second Level Explosion for Process 6 (New Requisition)                       | 48   |
| A.10   | Second Level Explosion for Process 7 (Generate Requisition Transaction)      | 49   |
| C.1    | Login Screen                                                                 | 53   |
| C.2    | User Profile Screen                                                          | 54   |
| C.3    | Change Password Screen                                                       | 55   |
| C.4    | Password Successfully Changed Screen                                         | 56   |

| Figur |                                                                      | Page |
|-------|----------------------------------------------------------------------|------|
| C.5   | Enter Problem Request Screen                                         | 57   |
| C.6   | View Problem Request Result Screen                                   | 58   |
| C.7   | Enter/View QAD Registration Screen                                   | 59   |
| C.8   | Enter/View Request Form Screen                                       | 60   |
| C.9   | Online Approve Screen                                                | 61   |
| C.10  | View Task to Be Done for Help Desk and Technical Support Team        | 62   |
| C.11  | View Task by Categories Screen                                       | 63   |
| D.1   | QAD Registration (Completed) Report                                  | 64   |
| D.2   | Problem Request (In Progress) Report                                 | 65   |
| D.3   | Requisition (to Be Approved) Report                                  | 66   |
| D.4   | Top Twenty Raking Report                                             | 67   |
| D.5   | Summary Problem of Raking Report                                     | 68   |
| D.6   | Maintenance Raking Report                                            | 69   |
| D.7   | Summary Printer Problem of Raking Report                             | 70   |
| F.1   | Structure Chart – Support System                                     | 76   |
| F.2   | Structure Chart – Change Password  Structure Chart – Problem Request | 77   |
| F.3   | Structure Chart – Problem Request                                    | 78   |
| F.4   | Structure Chart – QAD Registration                                   | 79   |
| F.5   | Structure Chart – Requisition                                        | 80   |
| G.1   | Fully Attributed Data Modeling                                       | 81   |
| I.1   | Payback Analysis for Candidate 1                                     | 94   |
| I.2   | Payback Analysis for Candidate 2                                     | 97   |
| I.3   | Payback Analysis for Candidate 3                                     | 100  |
| J.1   | System Workflow                                                      | 102  |

# J.2 System Workflow (Continued)

103

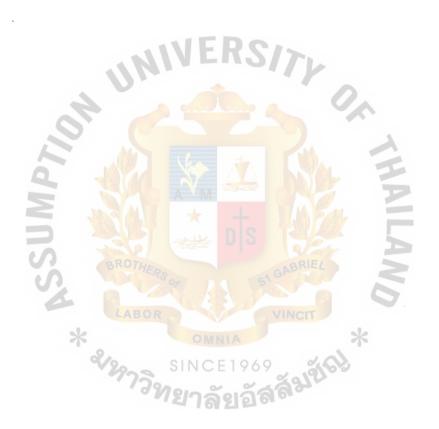

# LIST OF TABLES

| <u>Table</u> |                                                                              | Page |
|--------------|------------------------------------------------------------------------------|------|
| 3.1          | Intangible and Tangible Benefits                                             | 21   |
| 3.2          | Total Cost of the Current System, Baht                                       | 22   |
| 3.3          | Total Cost of the Proposed System, Baht                                      | 23   |
| 3.4          | The Cost-effective Comparison between the Current System and Proposed System | 24   |
| 3.5          | Payback Analysis for Proposed System, Baht                                   | 27   |
| 3.6          | Net Present Value Analyses for the Proposed System, Baht                     | 30   |
| 5.1          | The Degree of Achievement of the Proposed System                             | 37   |
| E.1          | Employee File layout                                                         | 71   |
| E.2          | Problem_list File Layout                                                     | 71   |
| E.3          | Problem File Layout                                                          | 72   |
| E.4          | Requisition File Layout                                                      | 73   |
| E.5          | QAD File Layout                                                              | 74   |
| E.6          | Approver File Layout                                                         | 75   |
| E.7          | Supporter File Layout                                                        | 75   |
| H.1          | Process Specification of Process 1.1                                         | 82   |
| H.2          | Process Specification of Process 1.2                                         | 82   |
| H.3          | Process Specification of Process 1.3                                         | 82   |
| H.4          | Process Specification of Process 1.4                                         | 83   |
| H.5          | Process Specification of Process 1.5                                         | 83   |
| H.6          | Process Specification of Process 1.6                                         | 83   |
| H.7          | Process Specification of Process 2.1                                         | 84   |

| <u>Table</u> |                                                                            | Page |
|--------------|----------------------------------------------------------------------------|------|
| H.8          | Process Specification of Process 2.2                                       | 84   |
| H.9          | Process Specification of Process 2.3                                       | 84   |
| H.10         | Process Specification of Process 3.1                                       | 85   |
| H.11         | Process Specification of Process 3.2                                       | 85   |
| H.12         | Process Specification of Process 3.3                                       | 85   |
| H.13         | Process Specification of Process 4.1                                       | 86   |
| H.14         | Process Specification of Process 4.2                                       | 86   |
| H.15         | Process Specification of Process 5.1                                       | 86   |
| H.16         | Process Specification of Process 5.2                                       | 87   |
| H.17         | Process Specification of Process 5.3                                       | 87   |
| H.18         | Process Specification of Process 5.4                                       | 87   |
| H.19         | Process Specification of Process 5.5                                       | 88   |
| H.20         | Process Specification of Process 6.1                                       | 88   |
| H.21         | Process Specification of Process 6.2                                       | 88   |
| H.22         | Process Specification of Process 7.1                                       | 89   |
| H.23         | Process Specification of Process 7.2                                       | 89   |
| H.24         | Process Specification of Process 7.2  Process Specification of Process 7.3 | 89   |
| H.25         | Process Specification of Process 7.4                                       | 90   |
| I.1          | Partially Completed Candidate Matrix                                       | 91   |
| I.2          | Partially Completed Feasibility Matrix                                     | 92   |
| I.3          | Payback Analysis for Candidate 1, Baht                                     | 93   |
| I.4          | Net Present Value Analysis for Candidate 1, Baht                           | 95   |
| I.5          | Payback Analysis for Candidate 2, Baht                                     | 96   |
| I.6          | Net Present Value Analysis for Candidate 2, Baht                           | 98   |

| <u>Table</u> |                                                  | Page |
|--------------|--------------------------------------------------|------|
| I.7          | Payback Analysis for Candidate 3, Baht           | 99   |
| I.8          | Net Present Value Analysis for Candidate 3, Baht | 101  |

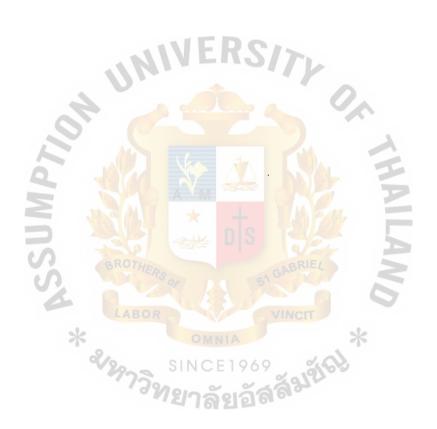

#### I. INTRODUCTION

# 1.1 Background of the Project

Currently, the existing manual systems used by many organizations cause difficulties to system management and also affect end users. The system used by the help desk and the technical support team of ABC Operations (Thailand) Co., Ltd. ABC Motor Company is also a manual system. ABC Motor Company is widely known as an international automotive company which emphasizes on total quality management (TQM). The senior management of the company also has a very high regard for information technology. This new proposed system has been developed to fully utilize the computer's capability. As such, it will have a positive effect on on-line operations and it will also disseminate information between the company and its networks more efficiently. The computer help desk and technical support team have two of the most important support functions within the organization and deal with all ABC Motor department users. The help desk and technical support team are responsible for providing solutions for computer problems, information/database management and to assist other users on various issues. Currently, practices are manual, this creates a large amount of paperwork and inefficiencies. Each day request forms and application modification forms are processed in an inefficient manner, this is due to the request and approval format. It also causes a communication breakdown and makes it difficult for users to contact the help desk to request for services. In addition, a large amount of storage space is required for document keeping.

This project proposal has been developed in order to increase the productivity and efficiency of the help desk and technical support team, reduce service times, enhance in-

house customer satisfaction, meet end user system requirements, simplify end user contact, improve task completion status checks and reduce the cost of document storage.

### 1.2 Objectives of the Project

- (1) To provide a new communication channel between the help desk and users.
- (2) To eliminate paper work and lead-time, of help desk operations.
- (3) To improve productivity and efficiency of daily operations.
- (4) To keep a history of transactions.
- (5) To maintain a knowledge base for future requirements.
- (6) To manage and prioritize the incoming system requirements effectively and allow users to check the queue/status of their requests (access will be available no matter where they are via the Internet).

# 1.3 Scope of the Project

This project was derived in order to increase the productivity and efficiency of both the help desk and the technical support team. Both operations serve all ABC Motor department users and all ABC Motor Company entities in Thailand. As it is one of the most important support functions and essentially drives all communication networks as well as all information technology, the scope of this project is crucial in the future development of ABC Motor Company in Thailand. The action items are as follows:

- (1) Submission of user requirements for submission are performed via a web page instead of making a telephone call and supplying documentation. The system will automatically alert the support team after submission.
- (2) Provide dedicate communication channel and efficient system via a web page on the company Intranet.
- (3) Enable users to check the queue and status of their requests via Web Page.

(4) Generate daily and monthly reports for the management (for system evaluation).

#### 1.4 Deliverables

The desired result of this project is to Support System Web Access via ABC Intranet. (The Web Page will be developed using Dreamweaver 4, Flash 5. The DBMS will be implemented using Microsoft SQL Server 7.0 and Microsoft Access.

- (1) The input screens:
  - (a) User login.
  - (b) Main menu for Support system.
  - (c) Change password screen.
  - (d) Problem request screen.
  - (e) Request for QAD MFGPRO screen.
  - (f) Requisition screen.
  - (g) Online approval screen.
  - (h) Technical support menu.
  - (i) View task menu.
- (2) The output screens:
  - (a) User profile screen.
  - (b) Password change result.
  - (c) Job submitted result.
  - (d) List of transactions screen.
- (3) The reports:
  - (a) Daily transaction report.
  - (b) Monthly transaction report.
  - (c) Pending task report.

- (d) In progress task report.
- (e) Completed task report.
- (f) Summary report, service time per request/month.
- (g) Summary report, number of calls per month.

#### 1.5 Expected Result

After implementing, the new support system will help to eliminate all manual processes, reduce inefficiencies and increase the productivity of the Information Technology Team. It will also enhance company operations as follows:

- (1) Increase efficiency of the communication between help desk, support team and users.
- (2) Assist in streamlining the operations of the company.
- (3) Reduce the requirement and storage space for documents.
- (4) Provide user satisfaction and the fast problem solving on a daily basis.
- (5) Reduce human errors.
- (6) Keep track of the records of service requests and determine type of service, time usage, and solutions.
- (7) Easy for users to contact help desk for services via Web Page access e.g. check queue and status of their requests.
- (8) Eliminate cost of paper work and storage space.
- (9) Prevent a loss of communication and information between the help desk and users.

#### II. THE EXISTING SYSTEM

#### 2.1 Background of the Organization

In 1903 Mr. Henry Ford started producing and selling ABC automobiles in Detroit, Michigan State, in the U.S.A. At this time, ABC Motor Co. Ltd. has become the world's second largest automotive manufacturer, whose auto sales are approximately 6.5 million cars per year and staff members employed worldwide are more than 350,000. At present, ABC's factories are scattered in six continents around the world. They produce various types of automobiles to the customer market in more than 200 nations in which consist of drivers requiring high-quality cars that are well worth purchasing and are guaranteed from manufacturers. ABC Sales & Service (Thailand) Co., Ltd. is found in July 1996 to look after all ABC marketing and sales activities. In Thailand, it controls nationwide sales distribution, causing ABC to be able to closely study Thai consumers' demands, so that ABC owners expectations can be exceeded and owning a ABC will be a fantastic experience. To achieve this goal, only qualified people are employed to work at ABC Operations (Thailand) Co., Ltd.

ABC Operations (Thailand) Co., Ltd. (organization is shown in Figure 2.1) is one of the ABC Company Groups located in Thailand. It has been established since 1996 and offers general services to other sales, manufacturing and finance company of ABC networks as following; ABC Sales and Service (Thailand), PRIMUS Leasing Co., Ltd, Auto Alliance (Thailand) Co., Ltd. and so on. There are seven-service functions in the company:

- (1) Customer Service
- (2) Marketing Service
- (3) Government Affairs

- (4) Process Leadership Office: PLO can handle every aspect of company infrastructure computing needs including:
  - (a) Infrastructure support (PC Desktop, laptop, workstation, printers, Intel server administration)
  - (b) Special applications installation, configuration, consulting.
  - (c) Systems integration projects (Global client, care applications, hardware turnover).
  - (d) Asset management, coordination with facilities, and making sure that infrastructure components (server, pc, network) are running correctly.
- (5) Finance
- (6) Human Resource
- (7) Accounting and Treasury

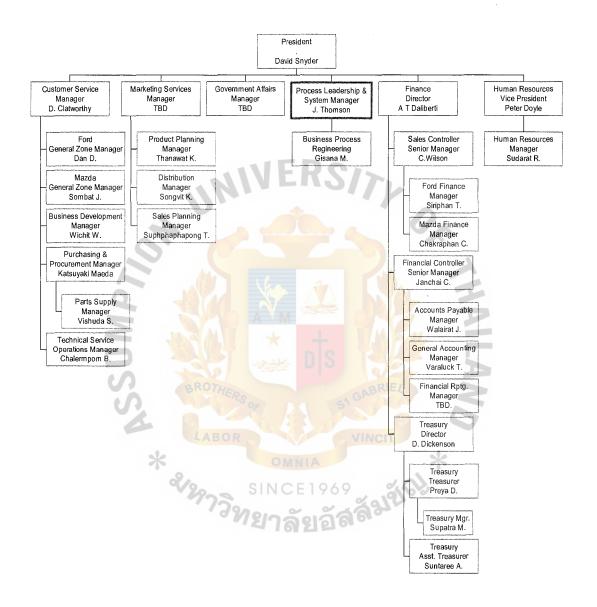

Figure 2.1. ABC Operations (Thailand) Co., Ltd Organization Chart.

#### 2.2 Description of the Existing Information Technology Support

The existing system of the company relies on a manual system. The manual system is inefficient and the full effectiveness of the Help Desk and Technical Support Team is not achieved. A large amount of paperwork such as request forms, application modification forms are processed unnecessarily. This practice is time consuming and uses a large amount of expensive paper and space. Below are responsibilities:

- (1) Waste storage space for documents: many users' requirements (paper works) are kept in files but there is no space available for those files. Therefore, all files are kept at Data Safe, which increase the company expense.
- (2) High number of call to Help Desk and Technical Support: We are complained regarding to our service such as there is no support staff to pick up the call and delay support, etc. since there are one helpdesk and two technical supports per 500 600 users.
- (3) Operation time consume: Take much more time to flow the documents to each approval since PLO has been moved to the new work place, separately from the users. So users have to wait longer.

Hence, this project has been developed in order to increase the efficiency and reduce the completion time of each user's request. This will be achieved as follows:

- (a) Support totally 500 users.
- (b) Problem about PC hardware and software.
- (c) Maintain application: modify program, coding, develop system
- (d) Maintain and back up of database
- (e) Provide consultancy and advices about computer usage to users
- (f) Computer/Information Technology Training

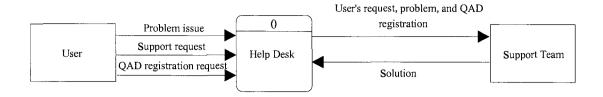

Figure 2.2. Context Diagram of the Existing System.

Figure 2.2 illustrates context diagram of the existing system. The main purpose of our system is respond to problem issue, support request, QAD registration request, and solution.

QAD software is a comprehensive supply-chain-enabled enterprise solution that includes manufacturing, distribution, purchasing, and financial management applications within an open systems environment. Therefore, QAD will be used as abbreviation hereinafter.

#### 2.3 Existing Problems

Current service levels present the following issues:

- (1) Poor customer service
- (2) Non-systematic approach to reach the support team, there is only a phone or a visit
- (3) Users do not know how to approach the help desk
- (4) Users try to dominate other queues
- (5) User are not satisfied with the service handling and complicated process.
- (6) Service quantity and quality are not measurable
- (7) No transaction history and knowledge base record for future references
- (8) Not a GUI system and inconvenient for users
- (9) Intermediate knowledge of help desk is not sufficient to manage the requirements

- (11) Loss of communication and documents caused by human errors
- (12) Waste of storage space for document filing
- (13) A lot of time consumption to manage and solve each technical problem

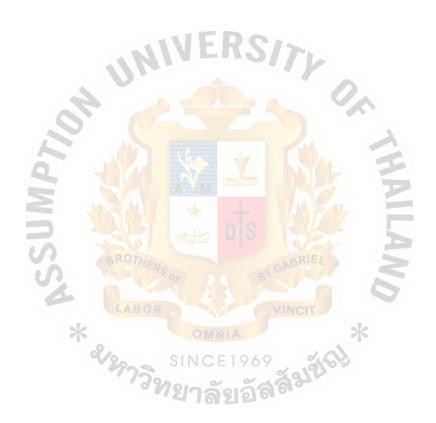

# MS (CIS)

# St. Gabriel Library, Au

1861 01

#### III. THE PROPOSED SYSTEM

At this phase, the information from the key-management interview is gathered to define the fundamental requirements. It is the beginning of the detailed analysis and design. The conversion of ideas to realities requires the methods and resources to transform the system from the analysis state to the actual operation.

The objectives of this phase are shown as follows:

- (1) To review the requirements of the information gathered for Process Leadership Office.
- (2) To produce the benefit analysis and the formulation of the computerized support system.
- (3) To produce the details for the new control, the procedure, and the workflow.

# 3.1 User Requirements

# 3.1.1 Input Requirements

- (1) Only authorized users can access the system.
- (2) When a new transaction is entered, the system must alert the support team
- (3) User should take less time to enter the required information.
- (4) The system must verify the correct data type entered into the database.
- (5) The system must provide appropriate default value for some data field for easier data input.

#### 3.1.2 Processing Requirements

- (1) Log problem ticket.
- (2) Queuing with ability to prioritize /critical /important of ticket.
- (3) Keep historical data for future reference
- (4) Allow ticket pooling and direct assignment to support team.

- (5) Real time search/inquiry/access/notification to user and support team.
- (6) Easy access from end users with ease of use
- (7) Secure authentication and comply with ABC authentication method.
- (8) Keep records for statistic used for analyzing service performance.
- (9) Notify news /announcement /policy to users.
- (10) Secure from intruders.
- (11) Notify support team via email.
- (12) Work with all major browsers, accessible from Internet and Intranet.
- (13) Connect to SQL database Server 7.0 as well as other databases such as employee database.
- (14) Can do simple workflow.
- (15) Support registration process.
- (16) Platform independence, avoid proprietary tools.
- (17) Provide software /application /download.
- (18) Provide facilities for a user to securely post /distribute /share information with others.

# 3.1.3 Output Requirements

- (1) The system must generate date and time to be automatically recorded for a transaction.
- (2) The staffs must be able to view the transactions such as completed task, pending task, and task in progress from the computer at any time.
- (3) Take less time to obtain the required information such as quantity in stock, supplier details, product details etc.
- (4) The system must provide easy to use graphical user interface to the users.
- (5) The system must generate daily, monthly, yearly reports.

- (6) The system must be able to show historical data.
- (7) Users should take less time to access the required information.

#### 3.2 System Design

In this phase, the information collected earlier is used to accomplish the logical design of the information tracking system. The accurate data-entry procedures, the effective input, the user interface, the files and the output are designed.

During the design phase, the flexibility, the maintainability and the expandability should be considered. The system's procedures should be able to meet new requirements over a period of time and they should be open-ended to allow for growth.

DFD Level I of Support System: Consists of the following processes: change password, new problem request, generate problem request transaction, new QAD registration, new requisition, generate requisition transaction, generate report per month. These processes exchange data from employee, problem\_list, problem, QAD, requisition. Monthly report finally goes to system manager for performance evaluation.

DFD level II process of change password: Consists of the following processes: verify old password (password must be at least 6 character long). After password has been successfully changed, the new password will be automatically recorded in the employee table.

DFD level II process of new problem request: Consists of the following processes: select problem list, generate status, and generate start date. Update problem request from user to problem table and also automatically generate start date and start time.

DFD level II process of generate problem request transaction: Consists of the following processes: assign support and generate finish date & time. Distributes tasks to each supporter, after tasks have completed; the transactions will be updated to problem table. This process also generates finish date and time to the transactions.

# St. Gabriel Library, Au

DFD level II process of new QAD registration: Consists of the following process: update status and generate start date. Update QAD registration transaction from user to QAD table and also automatically generate start date to the transaction.

DFD level II process of generate QAD registration transaction: Consists of the following processes notify to approver, verify security group, assign supporter, notify to user and generate finish date. Retrieve QAD registration transaction from QAD table to notify to approver for approve then verify to correct security group. After approving or denying, the transaction will be updated to the table. If denied, the user will be alerted. If approved, the supporter will be alerted. Finally the completed transaction will be recorded to the table with generated finish date.

DFD level II process of new requisition: Consists of the following processes: update status and generate start date. Update requisition transaction from user to requisition table and also automatically generate start date to the transaction.

DFD level II process of generate requisition transaction: Consists of the following processes: notify to approver, assign supporter, notify to user and generate finish date. Retrieve requisition transaction from requisition table to notify to approver for approval. After approval or rejection, the transaction will be recorded in the table. If rejected, the user will be alerted. If approved, the supporter will be alerted. Finally the completed transaction will be recorded in the table with generated finish date.

#### 3.2.2 Data Dictionary

Defines each data and procedure in the data flow diagram. Object types, which are discussed, are data flows. Data Dictionary is shown in Appendix B.

#### 3.2.3 User Interface Design

The user interface design is the design of the entire interface screens for the proposed system. The user interface design is represented in Appendix C.

The web pages for the new support system are created using Dreamweaver 4.0 and Flash 5. There are a total of 13 screens which are home page, login screen, change password screen, problem request screen, request for QAD MFGPRO screen, requisition screen, online approve screen, technical support menu, view task menu, user profile screen, password change result, job submitted result, and list of transactions screen.

# 3.2.4 Output Reports

The output reports are the reports generated by the proposed system. The output reports are shown in Appendix D.

# 3.2.5 File Layout

The file design includes decisions about the nature and contents of the files themselves. It shows the field name, field type, and length of field and number of decimal places for numeric field. The file layout is shown in Appendix E.

Those seven tables describing the file layout are employee file layout, problem file layout, problem\_list file layout, requisition file layout, QAD file layout, approver file layout, and supporter file layout.

#### 3.2.6 Structure Chart

The structure charts are used to graphically depict a modular design of a program.

They are shown in Appendix F.

#### 3.2.7 Entity Relationship Diagram

Entity-relation diagram defines how each data entity relates to the others. Entity relationship diagram is shown in Appendix G.

# 3.2.8 Process Specification

The process specification defines what each process does and relates to the others.

The process specification is shown in Appendix H.

#### 3.2.9 Candidate Matrix

The candidate matrix is to evaluate the alternative candidate solutions according to their economic, operational, technical, and schedule feasibility. The candidate matrix is shown in Appendix I.

# 3.2.10 System Workflow

The system workflow is workflow concept of help desk support system. The system workflow is shown in Appendix J.

# 3.3 Hardware and Software Requirements

The hardware and software specifications for the proposed system are as follows:

# 3.3.1 Hardware and Software Requirements

Hardware requirements:

- (1) Server 1 Set
  - (a) CPU Intel Pentium III XEON processor 1GHz.
  - (b) Main Board
  - (c) Display Adapter 64 MB
  - (d) SD RAM 512MB BUS 150MHz
  - (e) Hard Disk 40 GB
  - (f) CASE ATX
  - (g) CD ROM 52X
  - (h) Monitor 17" Digital super VGA
  - (i) Mouse, Keyboard
  - (j) 19 inch Rack and Accessories
  - (k) UPS 5 KVA

Software requirements

(1) Operating system – Microsoft Window 2000 Server

(2) Website Development – Macromedia Dreamweaver 4 and Flash 5

3.4 Network Specification

The objective of this network is to share resources such as database and multiple

users can access the system through Web-site simultaneously, controlling or using the

system from different locations.

In this project the network system at ABC Motor Company is already available.

The system is designed to use Bus Topology that uses Hub to the center of the

connecting workstations. (Please refer to the Figure 3.1).

The components of the network configuration are defined as follows:

Network Topology:

Bus

Interconnection:

Hub 8 ports

Wiring and cable:

UTP 4 pairs category 5

Server:

PCs. File Server

Workstations:

**PCs** 

Network operation:

Microsoft Windows NT

Network interface card:

Ethernet LAN card 10/100 MBPS

17

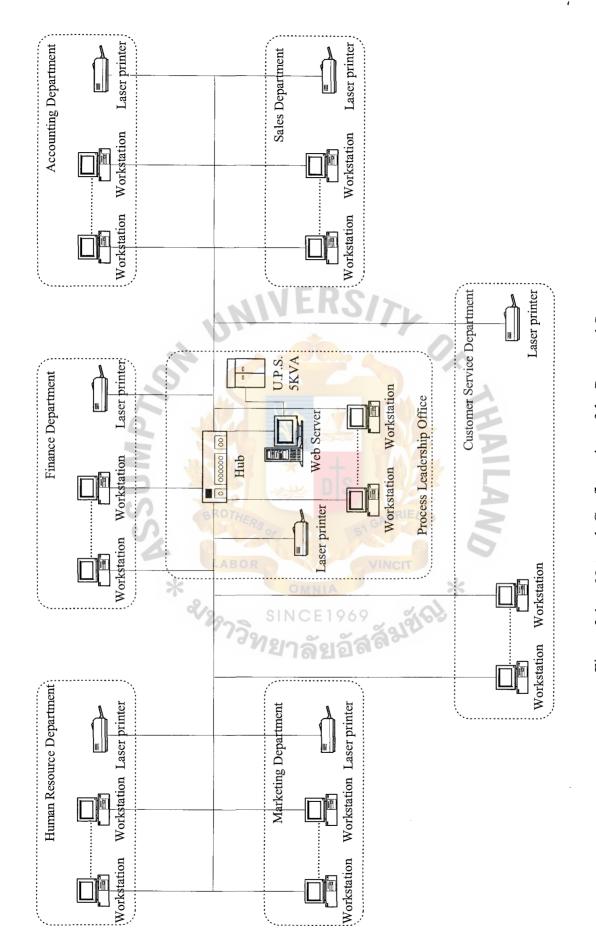

Figure 3.1. Network Configuration of the Proposed System.

# St. Gabriel Library, Au

# 3.5 Security and Control

#### 3.5.1 User Access Control

The user identification (CDSID) and passwords are assigned to the authorized users. When a user log in, the system asks for both user ID and password. The system allows a user to log in only if that user's CDSID is known and the correct password is entered.

# 3.5.2 Other Security

Staffs have to back up the important data daily to prevent disasters. Data correction must be made immediately after discovering the errors on the report. The historical and current data report must be kept in categorized file for management planning. A virus-checking program will be installed for scanning viruses before running the programs. The staff will update programs every month.

#### 3.6 Cost-Benefit Analysis

The cost and benefit analysis is the crucial part to consider in the investment of the new system. Benefits must be returned in the most effective way for using the proposed system. There are two categories of cost which can be briefly described as follows:

#### Direct Cost

- (a) Hardware and application cost of the computerized system.
- (b) System support and maintenance cost for hardware and software.
- (c) System development and implementation cost staff.

#### **Indirect Cost**

- (a) User training and development.
- (b) System production

#### 3.6.1 Cost Analysis

The most important thing is to evaluate the cost analyze hardware and application as well as operation cost, which the company must invest for the fundamental business of improving and using the computerized system for the proposed system. However, we must have a standard criteria to adjust and measure both hardware and software as below:

- (a) Technology support for Web Server.
- (b) Life cycle of technology change
- (c) Convenience and available expansion and modification.
- (d) User interface between the user and the support team

The following is the hardware and software's solution that has been chosen according to the new proposed system requirements. We classify cost of the proposed system into three subcategories. They are investment costs, implementation costs and annual operating costs.

#### Expenses

# Fixed cost

(1) Investment cost

|     | Hardware cost              | Baht    |
|-----|----------------------------|---------|
|     | Web Server 1 set           | 170,000 |
|     | Software cost              | 4,000   |
|     | Total investment cost      | 174,000 |
| (2) | Implementation cost        | Baht    |
|     | Workshop training for user | 60,000  |
|     | Total implementation cost  | 60,000  |

# St. Gabriel Library, Au

|                             | Baht    |
|-----------------------------|---------|
| Total fixed cost            | 234,000 |
| Annual operating cost       | Baht    |
| Web server maintenance      | 20,000  |
| Miscellaneous               | 10,000  |
| Total annual operating cost | 30,000  |

# Benefits

Intangible and Tangible Benefits

The proposed system provides the following tangible and intangible benefits:

Table 3.1. Intangible and Tangible Benefits.

| Tangible Benefits |                                      | Intangible Benefits       |                                                          |  |
|-------------------|--------------------------------------|---------------------------|----------------------------------------------------------|--|
| (1)               | Reduce Personnel                     | (1)                       | Increase operating efficiency and productivity.          |  |
| (2)               | Reduce Overtime Expenses             | (2)                       | Reduce data redundancy and data collection time.         |  |
| (3)               | Reduce Stationary & Paper Usage      | (3)                       | Provide accurate and timely information                  |  |
| (4)               | Reduce Personnel & Fringe<br>Benefit | (5) Decrease human error. |                                                          |  |
|                   | 138                                  | (6)                       | Efficient management control.                            |  |
|                   |                                      | (7)                       | Prepare short and long term reports                      |  |
|                   |                                      | (8)                       | Prevent loss of information.                             |  |
|                   |                                      | (9)                       | Provide better communication between help desk and staff |  |

# 3.6.2 Cost Comparison

The development of the system consumes a long-term investment that represents the sizeable outlays that commit the company to some course of action. Procedures are

# St. Gabriel Library, Au

needed to analyze and select it properly. Attention must be given to measure relevant cash flow and apply appropriate decision-making techniques. The capital budget is the process of evaluating and selecting the long-term investment in consistency with the company's goal of owner wealth maximization. There are two most popular capital budget techniques which are pay back period and net present value. The break-even analysis is also considered.

# (1) Break-even Analysis

The cost of the existing system is shown in Table 3.2 and the cost of the proposed is shown in Table 3.3. The break-even analysis indicates the differences of the two systems as shown in Table 3.4.

Table 3.2. Total Cost of the Current System, Baht.

| Cost Items                             | Year 1    | Year 2     | Year 3                   | Year 4     | Year 5     |
|----------------------------------------|-----------|------------|--------------------------|------------|------------|
| 1. Personnel Cost                      | 4,500,000 | 4,950,000  | 5,445 <mark>,0</mark> 00 | 5,989,500  | 6,588,450  |
| 2. Overtime expenses.                  | 506,250   | 556,875    | 612,563                  | 673,819    | 741,201    |
| 3. Stationery & Paper usage expenses   | 20,000    | 22,000     | 24,200                   | 26,620     | 29,282     |
| 4. Personnel & fringe benefit expenses | 1,125,000 | 1,237,500  | 1,361,250                | 1,497,375  | 1,647,113  |
| Total                                  | 6,151,250 | 6,766,375  | 7,443,013                | 8,187,314  | 9,006,045  |
| Cumulative Cost                        | 6,151,250 | 12,917,625 | 20,360,638               | 28,547,951 | 37,553,996 |

Table 3.3. Total Cost of the Proposed System, Baht.

| Cost Items                             | Year 1    | Year 2     | Year 3     | Year 4     | Year 5     |
|----------------------------------------|-----------|------------|------------|------------|------------|
| 1. Personnel Cost                      | 4,380,000 | 4,818,000  | 5,299,800  | 5,829,780  | 6,412,758  |
| 2. Overtime expenses.                  | 492,750   | 542,025    | 596,228    | 655,850    | 721,435    |
| 3. Personnel & fringe benefit expenses | 1,095,000 | 1,204,500  | 1,125,000  | 1,125,000  | 1,125,000  |
| 4. Fixed Cost                          | 46,800    | 46,800     | 46,800     | 46,800     | 46,800     |
| 5. Variance cost                       | 30,000    | 33,000     | 36,300     | 39,930     | 43,923     |
| Total                                  | 6,044,550 | 6,644,325  | 7,104,128  | 7,697,360  | 8,349,916  |
| Cumulative Cost                        | 6,044,550 | 12,688,875 | 19,793,003 | 27,490,363 | 35,840,279 |

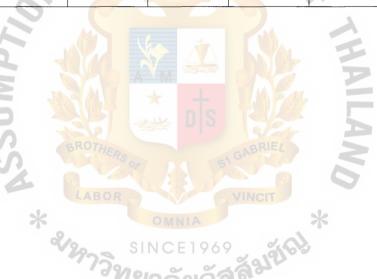

Note: The cost-effective comparison between the current system and the proposed system is shown in the Table 3.4.

Table 3.4. Cost Comparison between the Current and Proposed System, Baht.

| Cont. House                            |           | Years         |            |            |            |  |  |
|----------------------------------------|-----------|---------------|------------|------------|------------|--|--|
| Cost Items                             | 1         | 2             | 3          | 4          | 5          |  |  |
|                                        | <u>C</u>  | Current Syste | <u>m</u>   |            |            |  |  |
| 1. Personnel Cost                      | 4,500,000 | 4,950,000     | 5,445,000  | 5,989,500  | 6,588,450  |  |  |
| 2. Overtime expenses.                  | 506,250   | 556,875       | 612,563    | 673,819    | 741,201    |  |  |
| 3. Stationery & Paper usage expenses   | 20,000    | 22,000        | 24,200     | 26,620     | 29,282     |  |  |
| 4. Personnel & fringe benefit expenses | 1,125,000 | 1,237,500     | 1,361,250  | 1,497,375  | 1,647,113  |  |  |
| Total                                  | 6,151,250 | 6,766,375     | 7,443,013  | 8,187,314  | 9,006,045  |  |  |
| Cumulative Cost                        | 6,151,250 | 12,917,625    | 20,360,638 | 28,547,951 | 37,553,996 |  |  |
| Proposed system:                       |           |               |            |            |            |  |  |
| 1. Personnel Cost                      | 4,380,000 | 4,818,000     | 5,299,800  | 5,829,780  | 6,412,758  |  |  |
| 2. Overtime expenses.                  | 492,750   | 542,025       | 596,228    | 655,850    | 721,435    |  |  |
| 3. Personnel & fringe benefit expenses | 1,095,000 | 1,204,500     | 1,125,000  | 1,125,000  | 1,125,000  |  |  |
| 4. Fixed Cost                          | 46,800    | 46,800        | 46,800     | 46,800     | 46,800     |  |  |
| 5. Variance cost                       | 30,000    | 33,000        | 36,300     | 39,930     | 43,923     |  |  |
| Total                                  | 6,044,550 | 6,644,325     | 7,104,128  | 7,697,360  | 8,349,916  |  |  |
| Cumulative Cost                        | 6,044,550 | 12,688,875    | 19,793,003 | 27,490,363 | 35,840,279 |  |  |

Note: The Cost-effective comparison between the Proposed System & the Existing System is shown in Figure 3.2 below

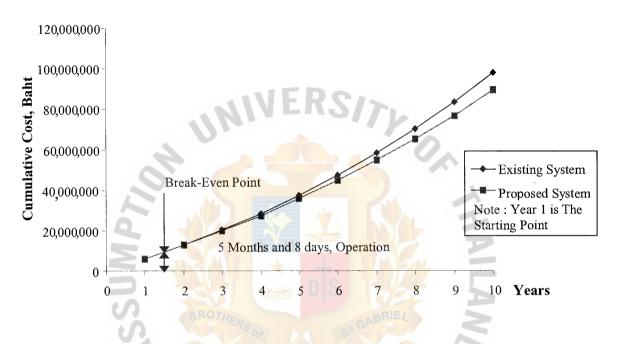

Figure 3.2. Cost-effective Comparisons between the Proposed & the Existing Systems.

# (2) Payback Analysis

System development costs are incurred before benefits begin to accrue, so it will take some time for the benefits to overtake the cost. This period of time is called the 'payback period'. Payback analysis determines how much time will lapse before accrued and continuing costs. With adjusted cost and benefits at discount rate of 12% to account for the time value of money, the payback period of the proposed system is approximately 3 months and 23 days (please refer to Table 3.5 and Figure 3.3)

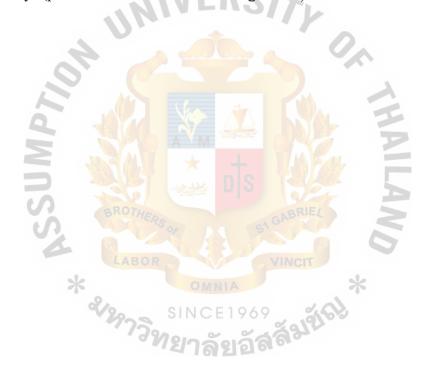

Table 3.5. Payback Analysis for the Proposed System, Baht.

| T towo                                        |         |                | Years    | ars      |          |          |
|-----------------------------------------------|---------|----------------|----------|----------|----------|----------|
| COST ILCILIS                                  | 0       | 1              | 2        | 3        | 4        | 5        |
| Development cost                              | -39,000 | -39,000        | -39,000  | -39,000  | -39,000  | -39,000  |
| Variance cost                                 | -       | -30,000        | -33,000  | -36,300  | -39,930  | -43,923  |
| Discount factor for 12%                       | 1.000   | 0.893          | 0.797    | 0.712    | 0.636    | 0.567    |
| Time-adjusted cost                            | -39,000 | -61,617        | -57,384  | -53,614  | -50,199  | -47,017  |
| Cumulative time-adjusted cost over life time  | -39,000 | -100,617       | -158,001 | -211,615 | -261,814 | -308,831 |
| <u>№</u> C <b>16</b>                          | 大类      | Ŷ <sub>M</sub> |          |          |          |          |
| Benefits derived from operation of new system | 100     | 183,500        | 201,850  | 222,035  | 244,239  | 268,662  |
| Discount factor for 12%                       | 1.00    | 0.89           | 0.80     | 0.71     | 0.64     | 0.57     |
| Time-adjusted cost                            | 00.0    | 163,866        | 160,874  | 158,089  | 155,336  | 152,331  |
| Benefits                                      | 00.0    | 163,866        | 324,740  | 482,829  | 638,164  | 790,496  |
| Cumulative lifetime-adjusted cost + benefit   | -39,000 | 85,866         | 207,740  | 326,829  | 443,164  | 556,496  |

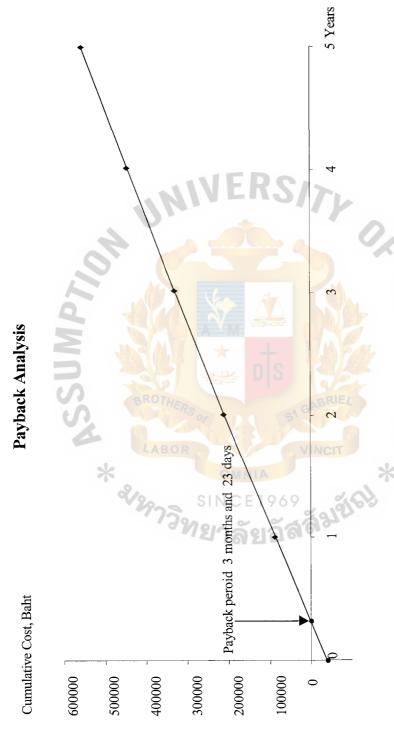

Figure 3.3. Payback Analysis for the Proposed System.

## (3) Net Present Value Analysis

The net present value of an investment alternative is considered the preferred cost-benefit technique. The net present value calculation is shown Table 3.6 on the next page. The calculation has produced a net present value of 457,295.81 Baht. This means that if we invest 457,295.81 Baht at 12 percent for five years, we will make the same profit that we would make by implementing this proposed information system.

## (4) Return on Investment Analysis

The return on investment (ROI) analysis technique compares the lifetime profitability for any project. The ROI for any potential project is calculated as follows:

ROI = (Estimated lifetime benefits – Estimated lifetime costs) / Estimated lifetime costs

Therefore, the ROI for our project will be:

 $ROI = (790, \frac{496-308,8317}{308,831}$ 

= 1.5633 x 100 or 156.33%

So, the lifetime ROI for the project is 156.33% Tables 3.5 Shows the details:

# St. Gabriel Library, Au

Table 3.6. Net Present Value Analyses for the Proposed System, Baht.

| The state of the state of the s |         |         |         | Years   |         |         |          |
|----------------------------------------------------------------------------------------------------|---------|---------|---------|---------|---------|---------|----------|
| Cost nems                                                                                                    | 0       | 1       | 2       | 3       | 4       | 5       | Total    |
| Development cost                                                                                                    | -39,000 | -39,000 | -39,000 | -39,000 | -39,000 | -39,000 |          |
| Variance cost                                                                                                    | 0       | -30,000 | -33,000 | -36,300 | -39,930 | -43,923 | 200 001  |
| Discount factor for 12%                                                                                                    | 1.000   | 0.893   | 0.797   | 0.712   | 0.636   | 0.567   | -506,651 |
| Present value of annual cost                                                                                                    | -39,000 | -61,617 | -57,384 | -53,614 | -50,199 | -47,017 |          |
| Total present value of lifetime cost                                                                                                    | 25 05   |         |         | 11      | :       |         |          |
| Benefits derived from operation of new system                                                                                                    | 0.00    | 183,500 | 201,850 | 222,035 | 244,239 | 268,662 |          |
| Discount factor for 12%                                                                                                    | 1.00    | 0.89    | 0.80    | 0.71    | 0.64    | 0.57    | 790,496  |
| Present value of annual cost                                                                                                    | 00.0    | 163,866 | 160,874 | 158,089 | 155,336 | 152,331 |          |
| Total present value of lifetime cost                                                                                                    | GABF    |         |         | 17      |         |         |          |
| Net present value                                                                                                    | RIEL    |         |         |         | :       |         | 418,116  |

#### IV. IMPLEMENTATION

There are a number of critical success factors that need to be addressed to guarantee a successful implementation of the information system. These are as follows:

- (1) Composition of the working team both business and tactic.
- (2) Organizational agreement and momentum for change.
- (3) Well defined business and computer plans.
- (4) Understanding the existing human resource pool.
- (5) Setting up an implementation plan and time frame for the company.
- (6) Identify the best training program that fits with the company.
- (7) Establishing the documentation standards to be adopted for the duration of the project and all ensuring projects.
- (8) Definition of an organization structure to best fit the future management and the operational needs.
- (9) Defining the implementation plan in stages.

The system implementation consists of two phases: construction phase and delivery phase. The activities of each phase are described below:

## 4.1 Construction Phase

#### 4.1.1 Build and Test Database

Databases are the resources that will share the written program. So building and testing database must precede other programming activities. The activities are described below:

(1) Review the technical design statement for database design requirements.

- (2) Production databases that could contain representative data for testing database tables must be located. If not, test data for database tables must be generated.
- (3) Create the database.
- (4) Load tables with sample data.
- (5) Review and correct database schema that might be needed for future references.

## 4.1.2 Writing and Testing New Program

Program will be developed in-house. Testing will be at the sub-testing and unit testing level. The system level testing will be conducted in delivery phase. The activities are summarized below:

- (1) Revision of design specifications.
- (2) Developing the detailed programming plans.
- (3) Coding.
- (4) Conducting stub and unit testing.
- (5) Updating program documentation for future reference.
- (6) Placing the reusable components in the software library.

## 4.2 Delivery Phase

The delivery phase contains system testing, training and conversion plan.

## 4.2.1 System Testing

All custom-built programs, software packages and any existing programs that comprise with the new system must be tested to ensure that they all work together without any error. This phase includes the following:

(1) Obtain system test data.

- (2) Perform tests to check that all programs are working properly together, making appropriate revisions as needed and testing it again.
- (3) Record any modifications.
- (4) Ensure that all software packages, custom-built programs and any existing programs have been installed and that unit testing has been completed.

## 4.2.2 User Training

The in-house training will be conducted for several days in order to educate and improve personnel computer skills. Users will be given on the job training of to use the new system. This will provide training and documentation to system users to prepare them for a smooth transition to the new system. Topics to be included in the training are shown below:

- (1) Computer concept.
- (2) Hardware introduction.
- (3) Software functions review.
- (4) Data processing procedures.
- (5) System features and functions.
- (6) File setup, report and output.
- (7) System supervising and practicing.

## 4.2.3 Conversion Plan

Parallel strategy is used by this project. This strategy is less risky and is able to compare results with the existing system. The duplication of efforts to users is required. During this phase, training for the user may be continued on need basis. Any kind of error and problem might arise and must be fully corrected.

# 4.3 Project Plan

This project started in April 2001 and was completed in July 2001. The time schedule for the project is presented by a Gantt chart Figure 4.1.

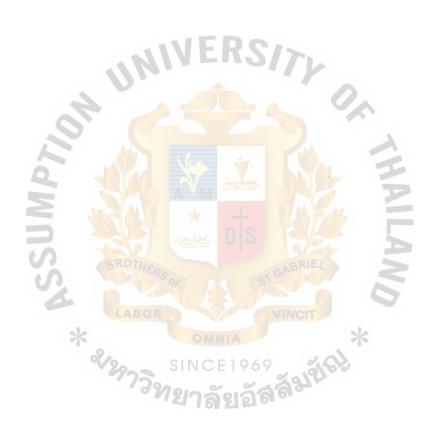

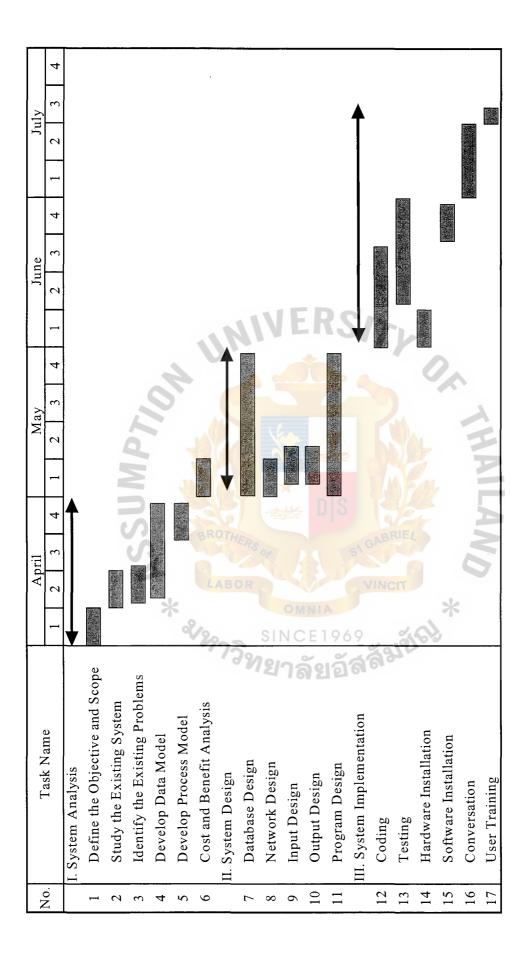

Figure 4.1. Project Plan of Support System for ABC Operations (Thailand) Co., Ltd.

## V. CONCLUSIONS AND RECOMMENDATIONS

#### 5.1 Conclusions

This new computerized system is developed to analyze, design and implement the "Support System" for Process Leadership Office (PLO) in ABC Motor Company (Thailand) to facilitate the routine tasks of employees, eliminate the complexity of passing documents, provide better service to users and improve the handled transactions. In the existing system, most activities are performed manually which causes the company to face many problems in handling the transactions like excessive use of paper, loss of communication, incapability to search for records or information for users.

The new system is designed to meet the requirements of the users and the technical support team. It could provide a better service to the users and help the technical support team to do their routine tasks quickly and effectively. In addition, the new web base application helps the PLO to handle the transactions more efficiently and conveniently than before.

There are several parties involved in the developing of the proposed system. First, the system owner should see the importance of the computer information system and allocate the budget for this system. Second, the system users should provide useful information since they are the ones who actually use this system.

The proposed system is developed using Window 2000, MS SQL Sever 7.0, Dreamweaver 4.0 and Flash 5 etc. MS SQL Server 7.0 is a powerful database tool that is easy to maintain and contains many powerful features. Window 98 provides good graphical user interface with ease of use. The existing business problems in the firm could be removed by the new system.

This investment will perform the systematic approach manner connecting each department. The incurred cost and benefit indicates the possibility in the corrective investment resulting in a better planning information and data integrity and consistency. The payback period of 3 months 23 days and break-even time of 5 months 8 days are the key indicators to the management for a new system investment. The training course is included in the implementation for the staff in order to make the system operates successfully. The corrective action should be done before the situation becomes more inflexible.

Table 5.1 shows the performance of each process of the proposed system compared with the existing system. It shows that each process of the proposed system performs in less time than each process of the existing system, which has to operate many work steps manually. So, it can be concluded that the proposed system is more efficient and effective than the existing system.

Table 5.1. The Degree of Achievement of the Proposed System.

| Process                       | Existing System        | Proposed System |
|-------------------------------|------------------------|-----------------|
| Prepare new requisition/QAD   | 20 mins                | 10 mins         |
| Report problem                | 15 mins/couldn't reach | 5 mins          |
| Work flow for requisition/QAD | 2 days/Loss            | 20 mins         |
| Monthly report                | 3 hrs                  | 5 mins          |
| Transaction tracking          | 25 mins                | 5 mins          |
| Total                         | 2 days and 4 hours     | 45 mins         |

The proposed system takes less time than the existing system according to the following reasons:

- (1) Prepare new requisition: User fills the form in web page not paper form anymore.
- (2) Report problem: User reports problem via Intranet instead of making a phone call.
- (3) Work flow for requisition/QAD: Work flow operates via Intranet instead of delivery paper form between 2 buildings.
- (4) Monthly report: The system generates report instead of manually.
- (5) Transaction tracking: The transaction can be retrieved from database instead of manually tracking.

## 5.2 Recommendations

In every step of the system development, the technical support team and other users should involve and participate since they could gradually get to be familiar to the new system. The proposed system is designed to meet users and support team needs. The system tends to use the program that is easy for the users to use and operate. The person in charge of the computer system must be knowledgeable and experienced; he/she/they must be audited regularly.

The new process and business function should be managed and updated carefully in the future to cope with any business change. Once the new information system has been installed and the conversion performed, the user may still require training asneeded basis. We should anticipate and expect problems and be prepared to correct them. We should also monitor the user's usage of the information system, consider what users like and dislike, pattern of user usage, shortcut opportunities to improve systems overall performance and so on. This system is designed to be the Client /Server system

that can be used to interact within and outside the company. By the way, we have to test the proposed system and get feedback from the users before it is launched to the real use.

In short, we need to pay serious attention to the information system and its use by the users. The information system is prepared to maintain, fix and enhance as the need and opportunity becomes available. Further improvement must be strictly concerned in the same direction to gain the maximum income.

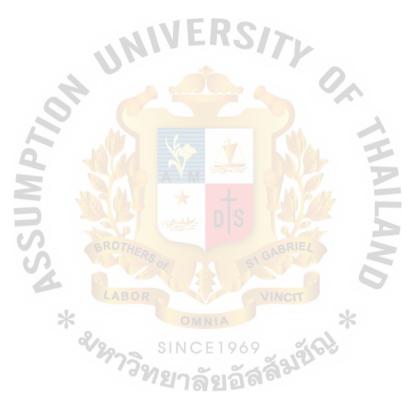

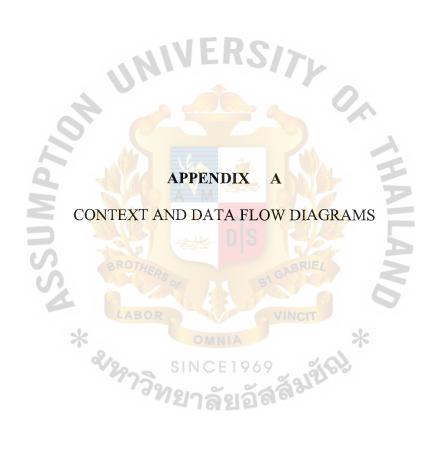

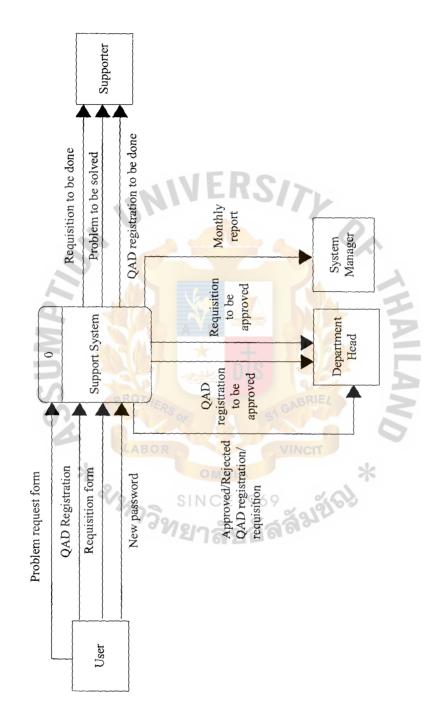

Figure A.1. Context Level DFD (Level 0) for Support System.

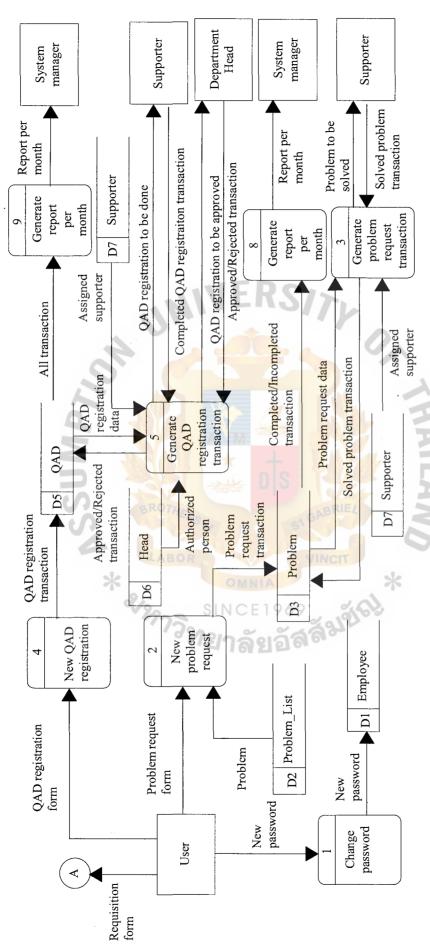

Figure A.2. Fist Level Explosion for Support System.

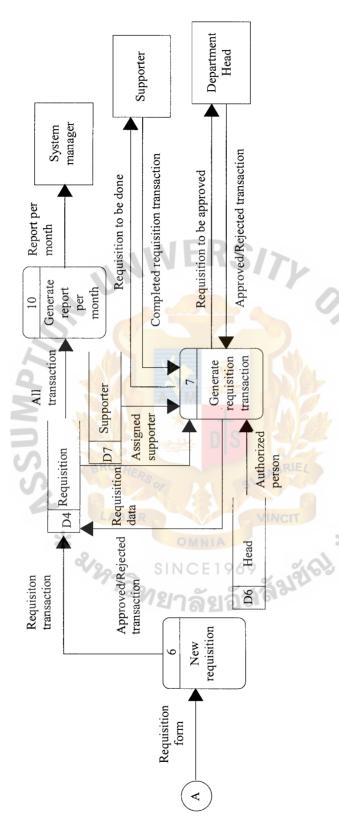

Figure A.3. Fist Level Explosion for Support System (Continued).

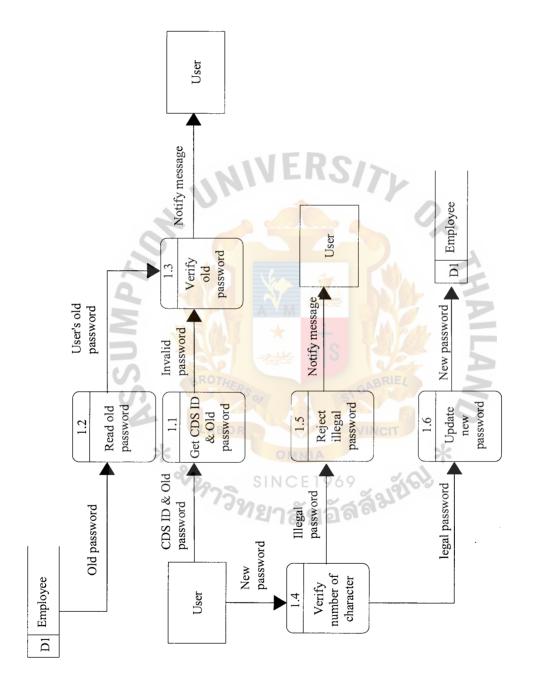

Figure A.4. Second Level Explosion of Process 1 (Change Password).

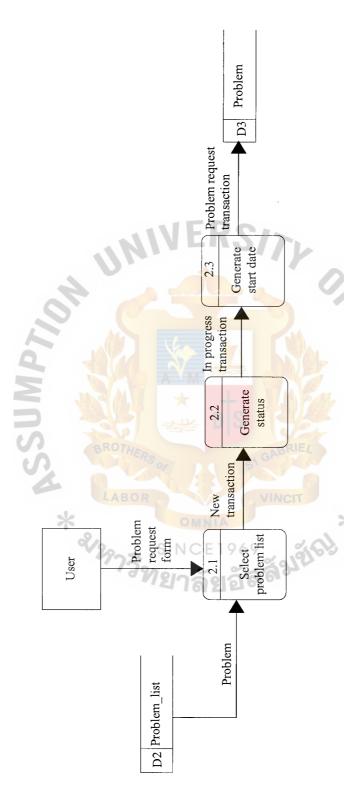

Figure A.5. Second Level Explosion of Process 2 (New Problem Request).

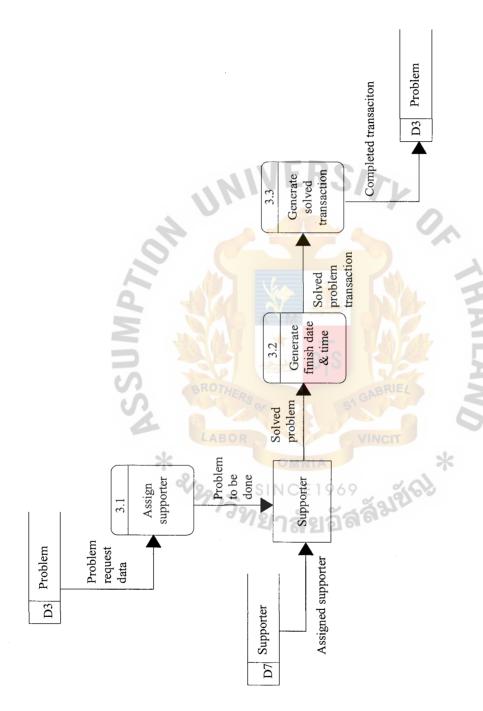

Second Level Explosion of Process 3 (Generate Problem Request Transaction). Figure A.6.

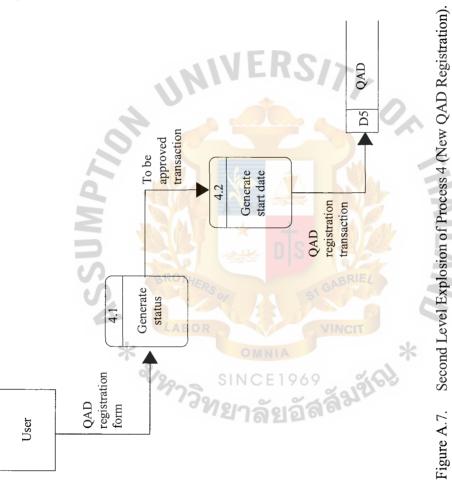

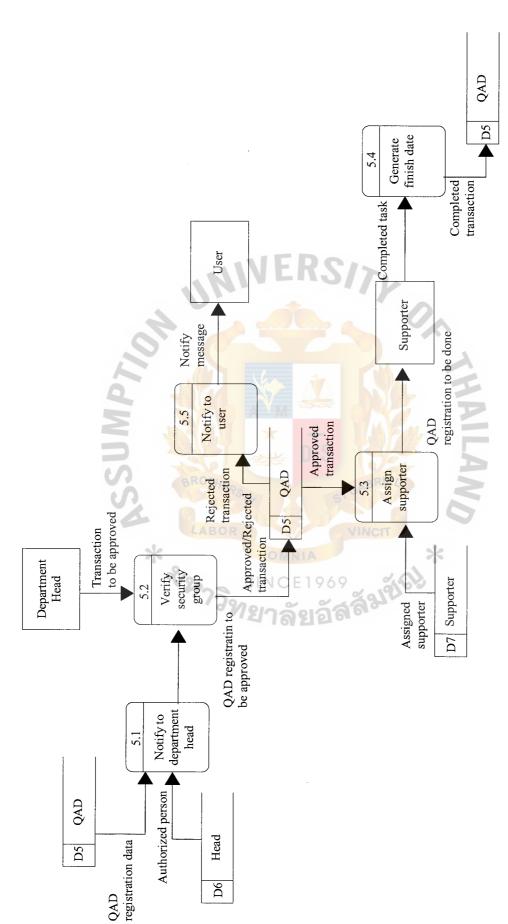

Second Level Explosion of Process 5 (Generate QAD Registration Transaction). Figure A.8.

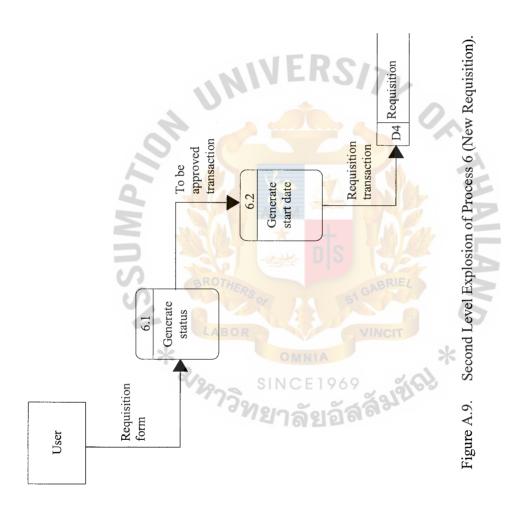

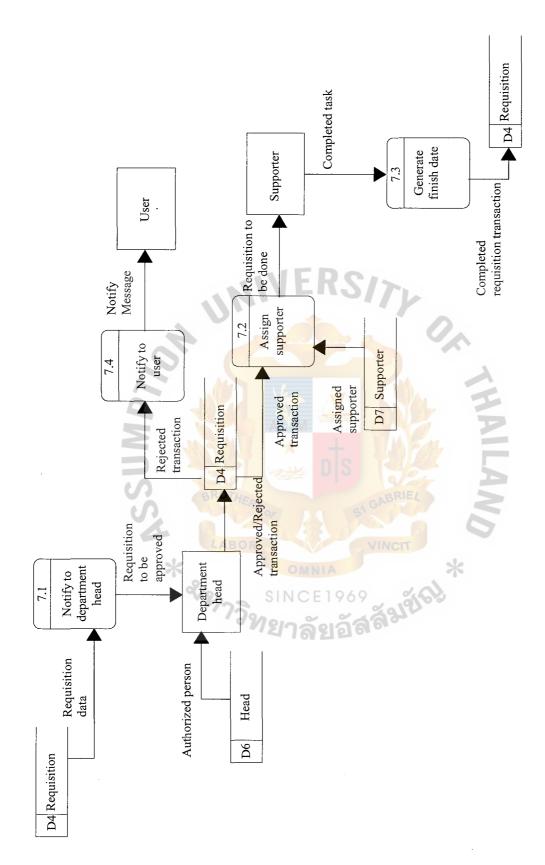

Second Level Explosion of Process 7 (Generate Requisition Transaction). Figure A.10.

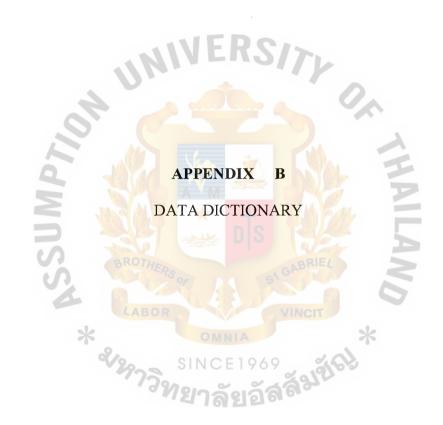

#### **DATA DICTIONARY**

All transaction = All transaction of QAD jobs to generate monthly

report.

Approved transaction = Transaction that is approved.

CDSID & old password = User ID & password to authenticate themselves.

Completed/Incomplete = Transactions to generate monthly report.

transaction

Completed QAD registration = Transaction that is completed by supporter.

transaction

Completed requisition = Transaction that is completed by supporter.

transaction

Completed task — Completed task before update finish date.

Completed transaction = Completed task after update finish date.

Illegal password = New password that is against the system rule.

In progress transaction = Transaction that is solved.

Invalid password = Incorrect log in password.

Legal password = New password that isn't against the system rule.

New password = Password that user needs to use instead of old

password.

New transaction = Transaction supplied from the user.

Notify message = Alert messages inform every operation that the

user performs with the system.

Old password = User's old password in database.

Problem = Type of problem.

Problem request data Transaction that will be assigned to supporter. Problem request form Form sent to the help desk report user's problem containing user's information and description of the problem. Problem to be done Job that is assigned to supporter. Problem to be solved Problem that is assigned to supporter. Problem transaction Problem data recorded to problem data store. QAD registration data Transaction that will be assigned to supporter. QAD registration form Form sent to the help desk request to access database such as create new user and grant permission to the user or modify the user to grant more permission or delete user. QAD registration to be Transaction waiting to be approved. approved Job that is assigned to supporter. QAD registration to be done QAD transaction QAD data recorded to QAD data store. Rejected transaction Transaction that is not approved. Requisition data Transaction that will be assigned to supporter. Requisition form Form sent to the help desk request for e-mail register, new PC, create share drive etc. Report quantity of jobs of support team per month Report per month Requisition to be approved Transaction waiting to be approved. Requisition to be done Job that is assigned to supporter. Requisition transaction Requisition data recorded to requisition data store.

Solved problem = Completed transaction before update finish date and time.

Solved problem transaction = Completed transaction to be recorded to problem data store.

To be approved transaction = Transaction waiting to be approved.

User's old password = Old password from Employee data store to compare user's log in password.

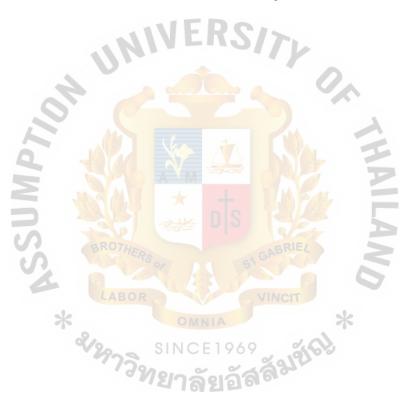

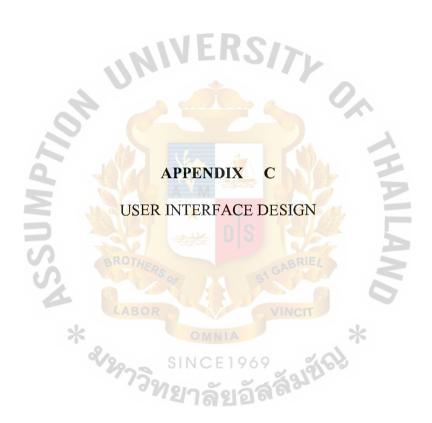

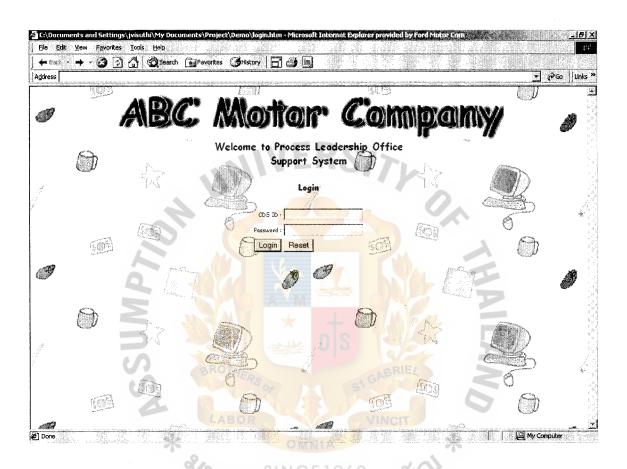

Figure C.1. Log in Screen.

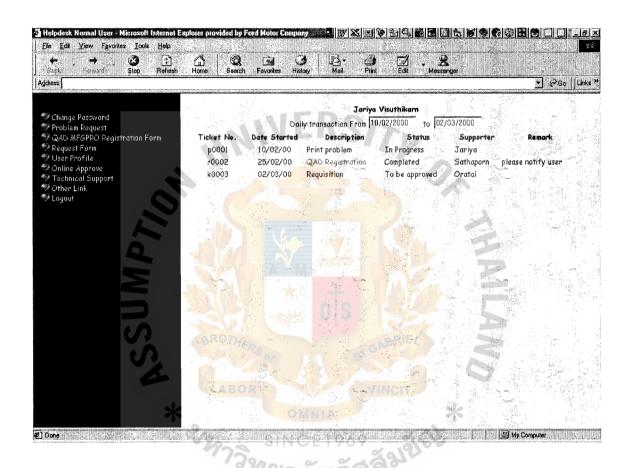

Figure C.2. User Profile Screen.

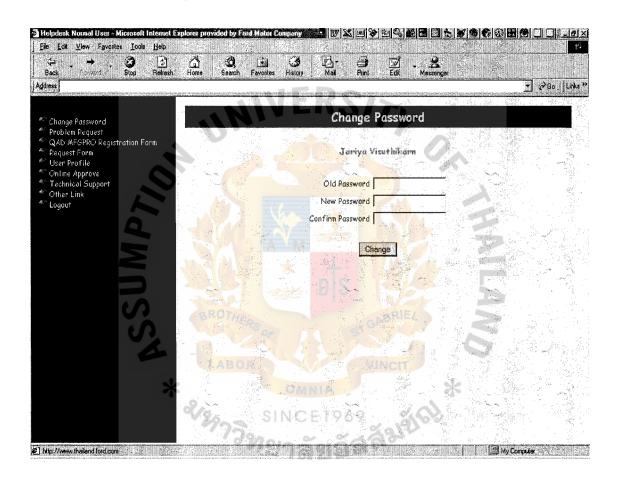

Figure C.3. Change Password Screen.

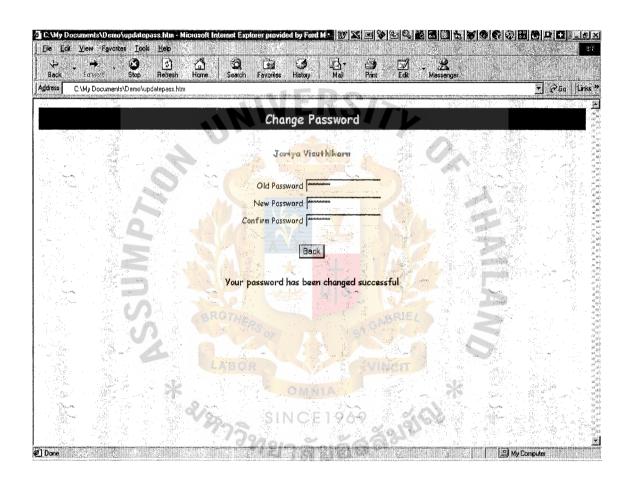

Figure C.4. Password Successfully Changed Screen.

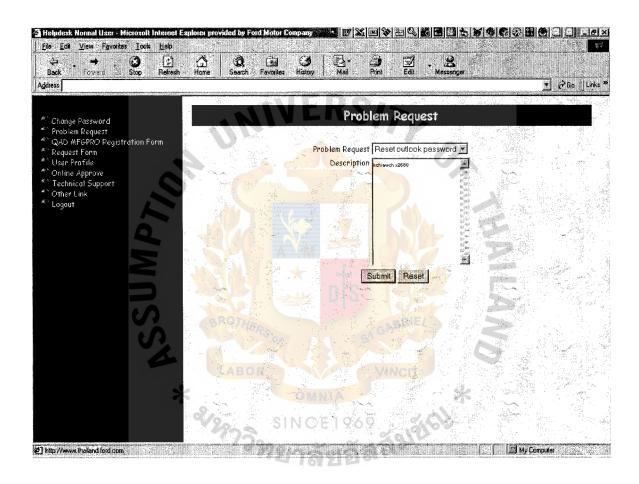

Figure C.5. Enter Problem Request Screen.

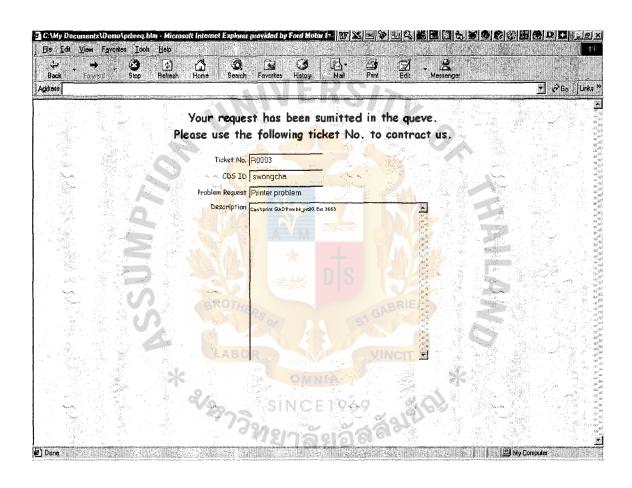

Figure C.6. View Problem Request Result Screen.

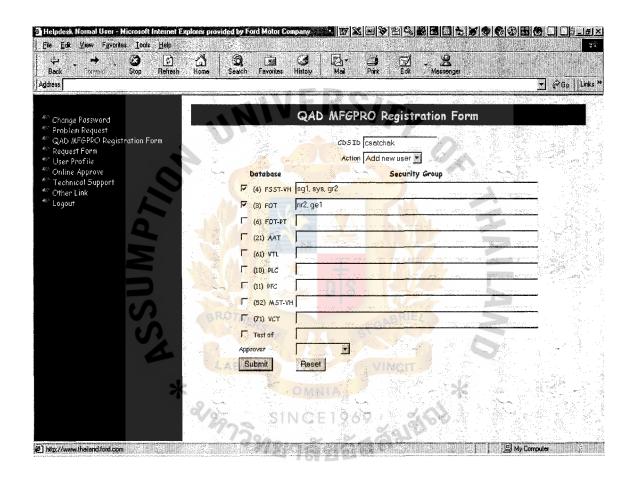

Figure C.7. Enter/View QAD Registration Screen.

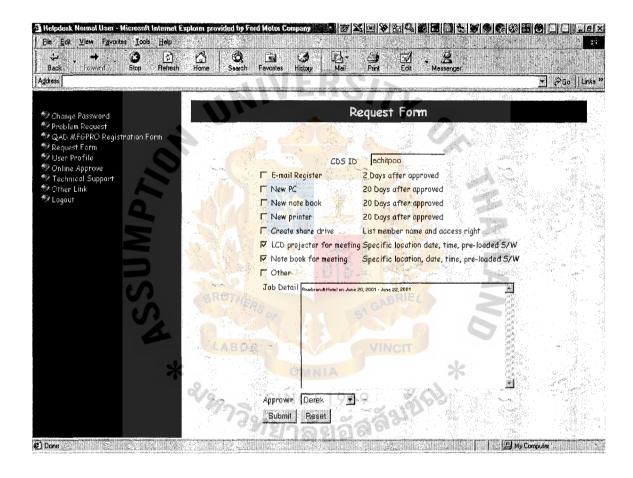

Figure C.8. Enter/View Request Form Screen.

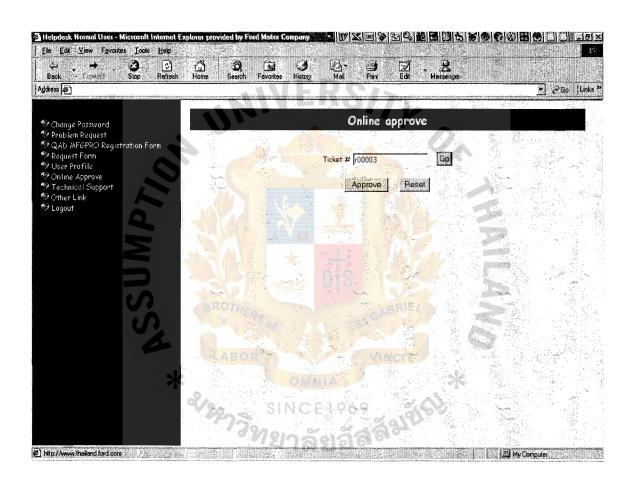

Figure C.9. Online Approve Screen.

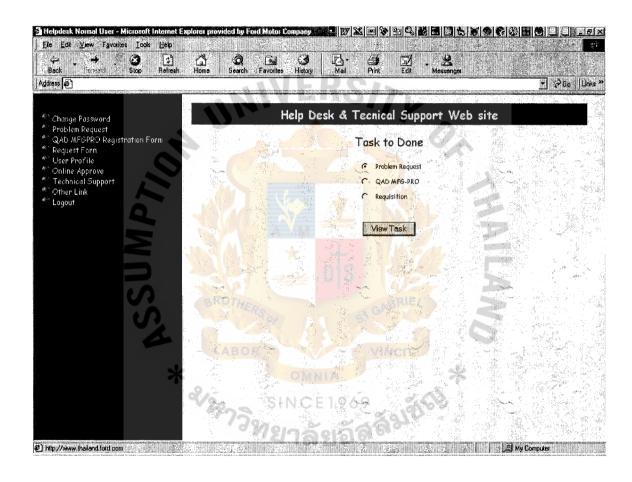

Figure C.10. View Task to Be Done for Help Desk and Technical Support.

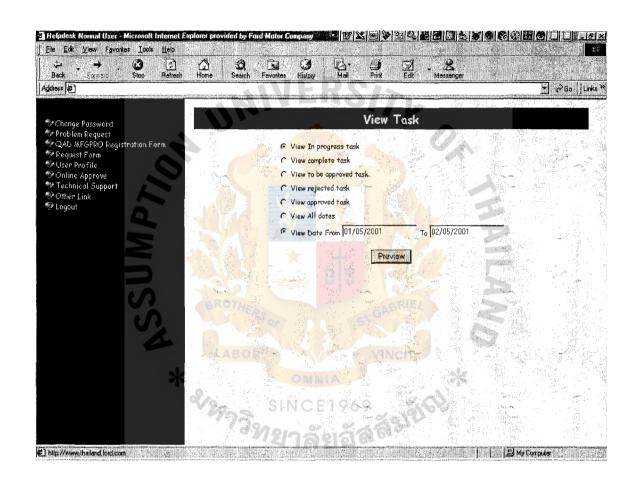

Figure C.11. View Task by Categories Screen.

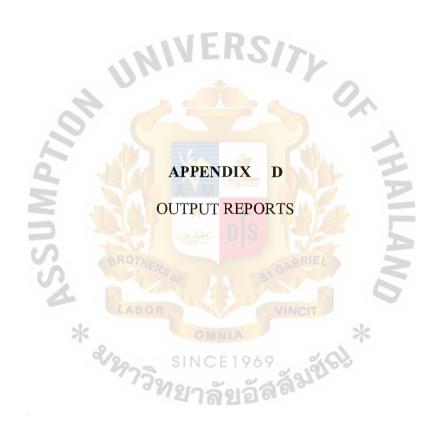

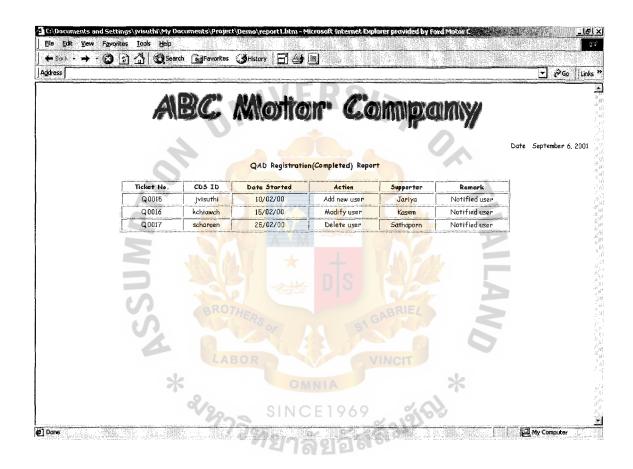

Figure D.1. QAD Registration (Completed) Report.

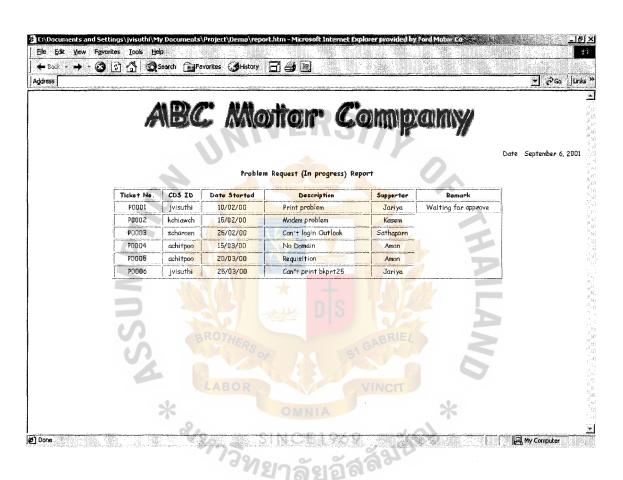

Figure D.2. Problem Request (In Progress) Report.

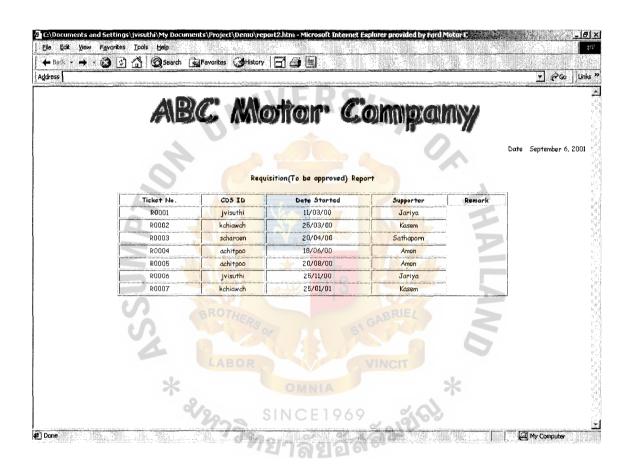

Figure D.3. Requisition (to be Approved) Report.

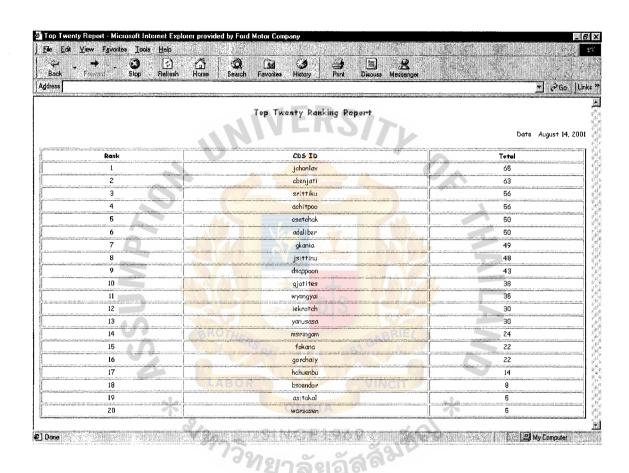

Figure D.4. Top Twenty Ranking Report.

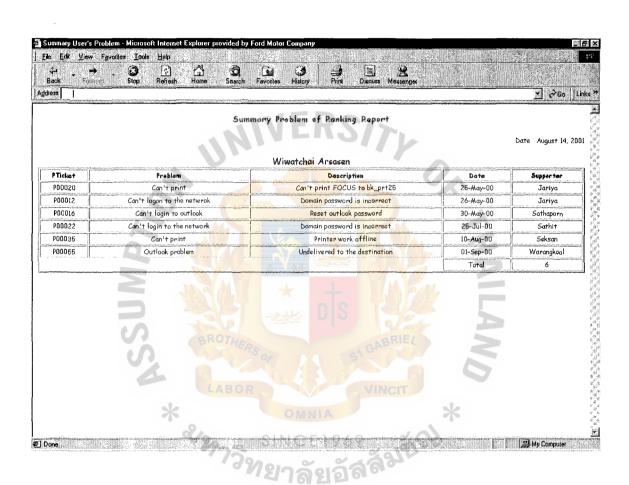

Figure D.5. Summary Problem of Ranking Report.

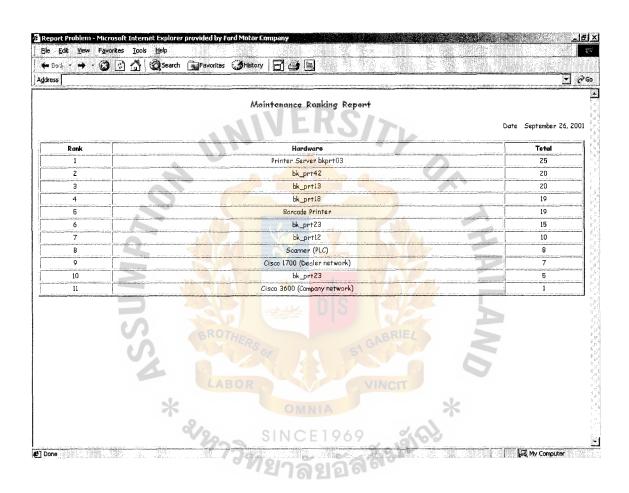

Figure D.6. Maintenance Ranking Report.

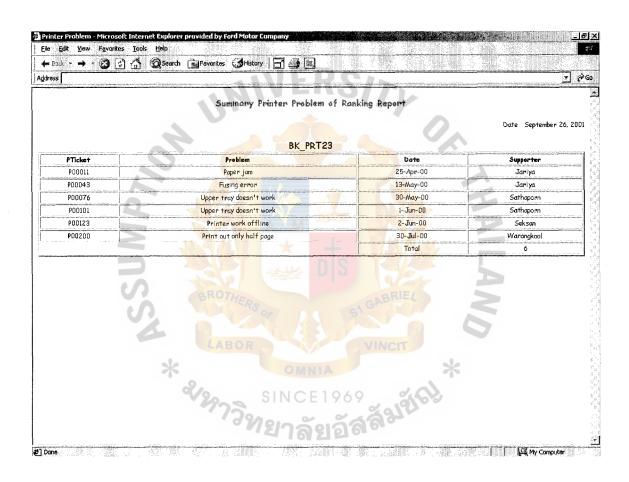

Figure D.7. Summary Printer Problem of Ranking Report.

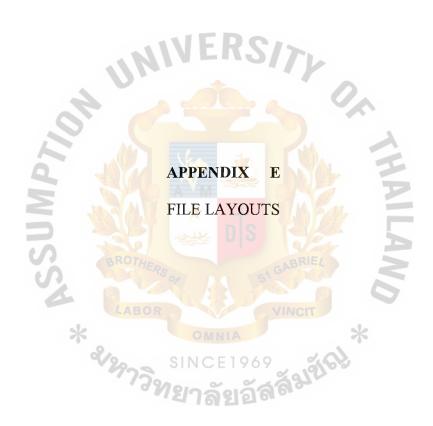

Table E.1. Employee File Layout.

| File Name: Employee |                 |           |      |         |
|---------------------|-----------------|-----------|------|---------|
| Caption             | Field name      | Data type | Size | Default |
| CDSID               | CDSID <pk></pk> | Character | 8    | Null    |
| Name                | Name            | Character | 20   | Null    |
| Lastname            | Lastname        | Character | 20   | Null    |
| Gender              | Gender          | Character | 1    | Null    |
| Status              | Status          | Character | 8    | Null    |
| Salary_Gr           | Salary_Gr       | Character | 3    | Null    |
| Company             | Company         | Character | 5    | Null    |
| Password            | Password        | Character | 15   | Null    |
| Head_ID             | Head_ID         | Character | 8    | Null    |

Table E.2. Problem\_list File Layout.

| File Name: 1 | Problem_list   | 31        |      |         |
|--------------|----------------|-----------|------|---------|
| Caption      | Field name     | Data type | Size | Default |
| P_ID         | P_ID <pk></pk> | Character | 3    | Null    |
| Problem      | Problem 2/2/   | Character | 25   | Null    |

Table E.3. Problem File Layout.

| File Name: Problem |                 |                         |      |         |
|--------------------|-----------------|-------------------------|------|---------|
| Caption            | Field name      | Data type               | Size | Default |
| P_ticket           | Problem         | Character               | 5    | Null    |
| CDSID              | CDSID <pk></pk> | Character               | 8    | Nul1    |
| P_ID               | P_ID            | Character               | 3    | Null    |
| Description        | Description     | Character               | 60   | Null    |
| Start_date         | Start_date      | Date                    | 8    | Null    |
| Start_time         | Start_time      | Time                    | 8    | Null    |
| Status             | Status          | Character               | 10   | Null    |
| Supp_ID            | Supp_ID         | Character               | 8    | Null    |
| Finish_date        | Finish_date     | Date                    | 8    | Null    |
| Finish_time        | Finish_time     | Time                    | 8    | Null    |
| Remark             | Remark          | Ch <mark>aracter</mark> | 50   | Null    |

Table E.4. Requisition File Layout.

| File Name: Re | equisition         |                                         |      |         |
|---------------|--------------------|-----------------------------------------|------|---------|
| Caption       | Field name         | Data type                               | Size | Default |
| R_ticket      | R_ticket <pk></pk> | Character                               | 5    | Null    |
| CDSID         | CDSID              | Character                               | 8    | Null    |
| E-mail        | E-mail             | True/False                              | 1    | Null    |
| Notebook      | Notebook           | True/False                              | 1    | Null    |
| Printer       | Printer            | True/False                              | 1    | Null    |
| Sh_drive      | Sh_drive           | True/False                              | 0.1  | Null    |
| LCD           | LCD                | True/False                              | 1    | Null    |
| Nb_m          | Nb_m               | Tru <mark>e/</mark> Fa <mark>lse</mark> | 1    | Null    |
| Other         | Start_time         | True/False                              | 1    | Null    |
| Detail        | Status             | Character                               | 70   | Null    |
| Start_date    | Supp_ID            | Date                                    | 8    | Null    |
| Supp_ID       | Supp_ID            | Character                               | 8    | Null    |
| Head_ID       | Head_ID            | Character                               | 8    | Null    |
| Finish_date   | Finish_date        | Time                                    | 8    | Null    |
| Status        | Status             | Character                               | 15   | Null    |
| Remark        | Remark             | Character                               | 50   | Null    |

Table E.5. QAD File Layout.

| File Name: Q | AD                 |            |      |         |
|--------------|--------------------|------------|------|---------|
| Caption      | Field name         | Data type  | Size | Default |
| Q_ticket     | Q_ticket <pk></pk> | Character  | 5    | Null    |
| CDSID        | CDSID              | Character  | 8    | Null    |
| Action       | Action             | Character  | 20   | Null    |
| FSST_VH      | FSST_VH            | True/False | 1    | Null    |
| FS_GR        | FS_GR              | Character  | 20   | Null    |
| FOT          | FOT                | True/False | 0.1  | Null    |
| FOT_GR       | FOT_GR             | Character  | 20   | Null    |
| AAT          | AAT                | True/False | 1    | Null    |
| AAT_GR       | AAT_GR             | Character  | 20   | Null    |
| VTL          | VTL                | True/False | 1    | Null    |
| VTL_GR       | VTL_GR             | Character  | 20   | Null    |
| PLC          | PLC                | True/False | 1,   | Null    |
| PLC_GR       | PLC_GR             | Character  | 20   | Null    |
| PFC          | PFC                | True/False | *1   | Null    |
| PFC_GR       | PFC_GR             | Character  | 20   | Null    |
| MST          | MST                | True/False | 1    | Null    |
| MST_GR       | MST_GR             | Character  | 20   | Null    |
| Test         | Test               | True/False | 1    | Null    |
| Test_GR      | Test_GR            | Character  | 20   | Null    |
| Satart_date  | Satart_date        | Date       | 8    | Null    |
| Supp_ID      | Supp_ID            | Character  | 8    | Null    |
| Head_ID      | Head_ID            | Character  | 8    | Null    |
| Finish_date  | Finish_date        | Date       | 8    | Null    |
| Status       | Status             | Character  | 15   | Null    |
| Remark       | Remark             | Character  | 50   | Null    |

Table E.6. Approver File Layout.

| File Name: A | Approver          |           |      |         |
|--------------|-------------------|-----------|------|---------|
| Caption      | Field name        | Data type | Size | Default |
| Head_ID      | Head_ID <pk></pk> | Character | 8    | Null    |
| Name         | Name              | Character | 20   | Null    |
| Latename     | Lastname          | Character | 20   | Null    |

Table E.7. Supporter File Layout.

| File Name: | Supporter         |           | W.   |         |
|------------|-------------------|-----------|------|---------|
| Caption    | Field name        | Data type | Size | Default |
| Supp_ID    | Supp_ID <pk></pk> | Character | 8    | Null    |
| Name       | Name              | Character | 20   | Null    |
| Latename   | Lastname          | Character | 20   | Null    |

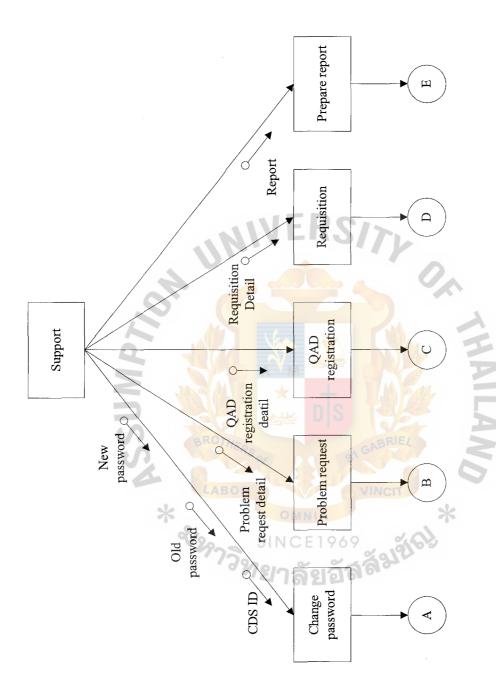

Figure F.1. Structure Chart - Support System.

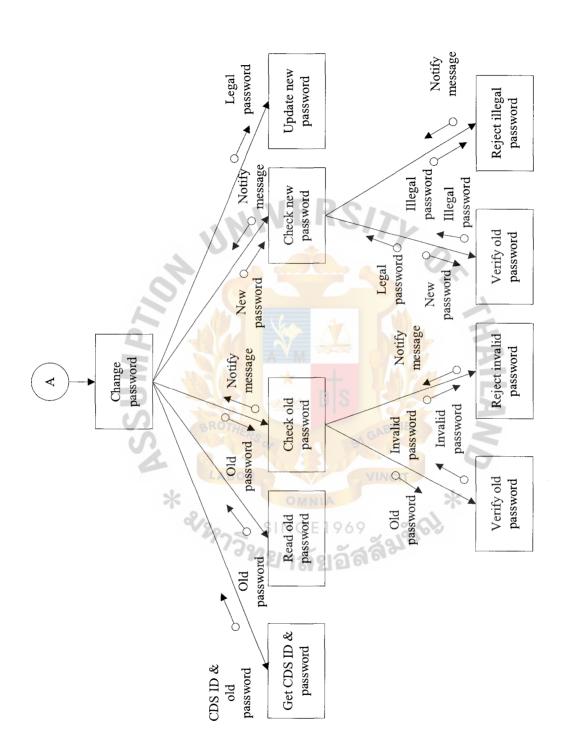

Figure F.2. Structure Chart - Change Password.

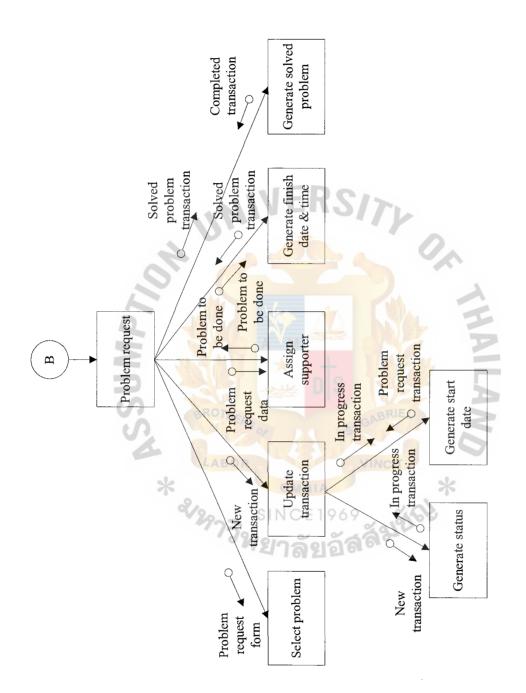

Figure F.3. Structure Chart - Problem Request.

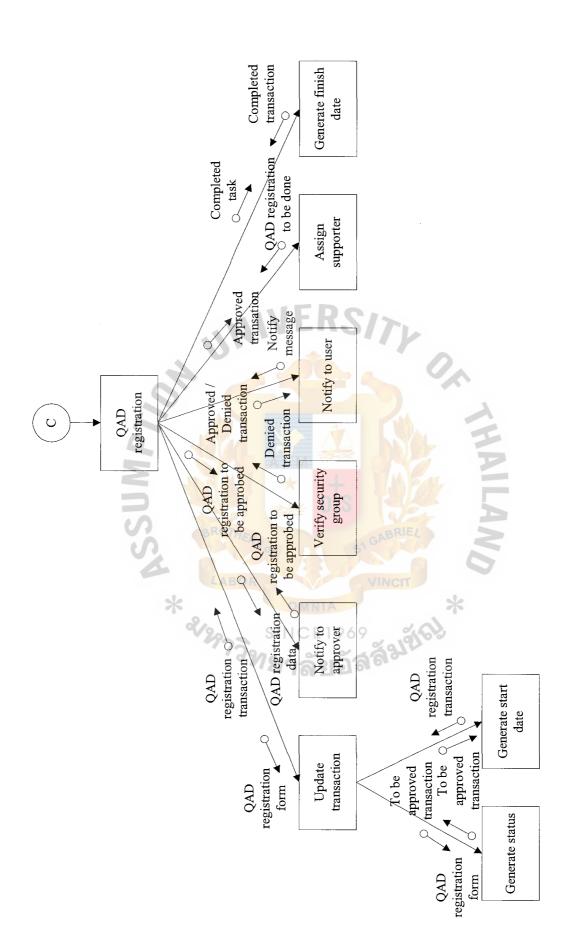

Figure F.4. Structure Chart - QAD Registration.

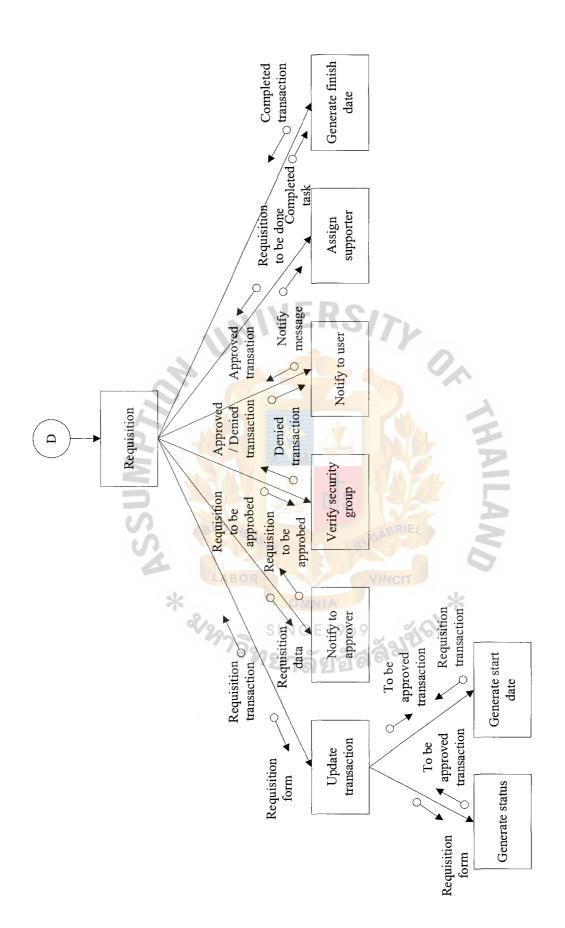

Figure F.5. Structure Chart - Requisition.

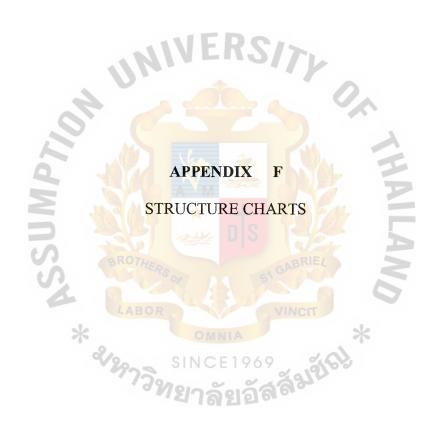

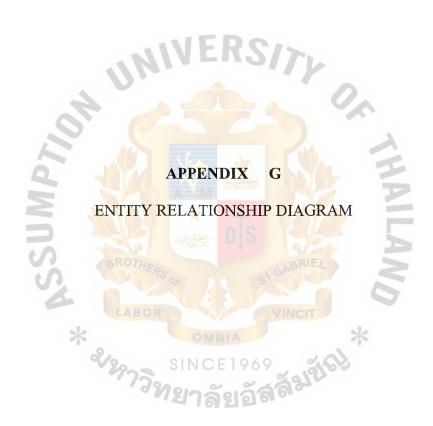

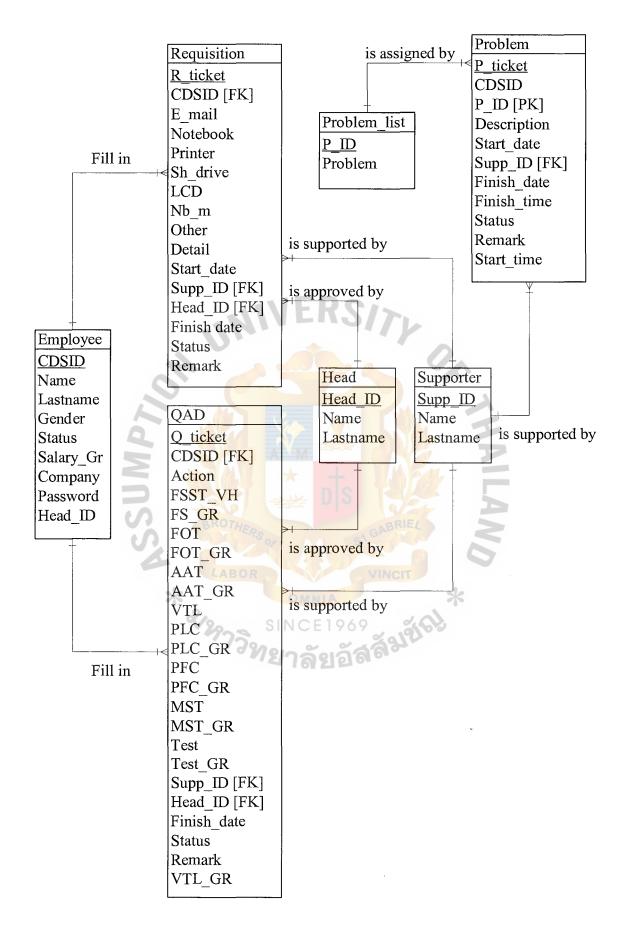

Figure G.1. Fully Attributed Data Model.

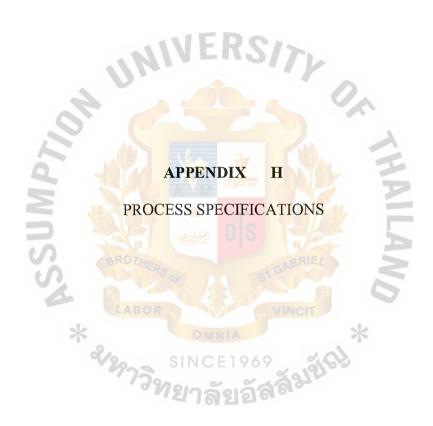

Table H.1. Process Specification of Process 1.1.

| Items         | Descriptions                                |
|---------------|---------------------------------------------|
| Process Name: | Get CDS ID & Old Password                   |
| Data In:      | CDS ID & Old Password                       |
| Data Out:     | Invalid Password                            |
| Process       | Get CDS ID & old password from the user     |
| Attachment    | (1) User<br>(2) Process Verify Old Password |

Table H.2. Process Specification of Process 1.2.

| Items         | Descriptions                                             |  |
|---------------|----------------------------------------------------------|--|
| Process Name: | Read Old Password                                        |  |
| Data In :     | Old Password                                             |  |
| Data Out:     | User's Old Password                                      |  |
| Process       | (1) Read password from the employee table                |  |
| Flocess       | (2) Send old password to compare with the input password |  |
| Attachment    | (1) Data Store Employee                                  |  |
|               | (2) Process Verify Old Password                          |  |

Table H.3. Process Specification of Process 1.3.

| Items         | Descriptions                                                                                                    |
|---------------|----------------------------------------------------------------------------------------------------|
| Process Name: | Verify Old Password                                                                                                    |
| Data In:      | Invalid Password                                                                                                    |
| Data Out:     | Notify Message                                                                                                    |
| Process       | (1) Compare input password to the password from the employee table (2) E-mail alert to the user if password is incorrect |
| Attachment    | (1) Process Get CDS ID & Old Password (2) User                                                                           |

Table H.4. Process Specification of Process 1.4.

| Items         | Descriptions                                   |
|---------------|------------------------------------------------|
| Process Name: | Verify number of character                     |
| Data In:      | New Password                                   |
| Data Out:     | (1) Illegal Password                           |
|               | (2) Legal Password                             |
| Process       | (1) Get new password from the user             |
| Flocess       | (2) Verify number of character of new password |
|               | (1) User                                       |
| Attachment    | (2) Reject Illegal Password                    |
|               | (3) Update New Password                        |

Table H.5. Process Specification of Process 1.5.

| Items         | Descriptions                                                                     |  |
|---------------|----------------------------------------------------------------------------------|--|
| Process Name: | Reject Illegal Password                                                          |  |
| Data In:      | Illegal Password                                                                 |  |
| Data Out:     | Notify Message                                                                   |  |
| Process       | (1) Terminate process change password if it illegal (2) e-mail alert to the user |  |
| Attachment    | (1) Process Verify Number of Character (2) User                                  |  |

Table H.6. Process Specification of Process 1.6.

| Items         | Descriptions                                |
|---------------|---------------------------------------------|
| Process Name: | Update New Password                         |
| Data In:      | Legal Password                              |
| Data Out:     | New password                                |
| Process       | (1) Get the legal password                  |
|               | (2) Update legal password to employee table |
| Attachment    | (1) Process Verify Number of Character      |
|               | (2) Data Store Employee                     |

## St. Gabriel Library, Au

Table H.7. Process Specification of Process 2.1.

| Items         | Descriptions                                                |
|---------------|-------------------------------------------------------------|
| Process Name: | Select Problem List                                         |
| Data In:      | (1) Problem                                                 |
|               | (2) Problem Request Form                                    |
| Data Out:     | New Transaction                                             |
| Droope        | (1) Get problem description from the user                   |
| Process       | (2) Retrieve subject of the problem from Problem_list table |
|               | (1) Data Store Problem_List                                 |
| Attachment    | (2) User                                                    |
|               | (3) Process Generate Status                                 |

Table H.8. Process Specification of Process 2.2.

| Items         | Descriptions                                                                       |
|---------------|------------------------------------------------------------------------------------|
| Process Name: | Generate Status                                                                    |
| Data In:      | New Transaction                                                                    |
| Data Out:     | In Progress Transaction                                                            |
| Process       | (1) Get new problem transaction (2) Update "in progress" status to the transaction |
| Attachment    | (1) Process Select Problem List (2) Process Start Date                             |

Table H.9. Process Specification of Process 2.3.

| Items         | Descriptions                                                                                                    |
|---------------|----------------------------------------------------------------------------------------------------|
| Process Name: | Generate Start Date                                                                                                    |
| Data In:      | In Progress Transaction                                                                                                    |
| Data Out:     | Problem Request Transaction                                                                                                    |
| Process       | <ul><li>(1) Get in progress transaction and automatic generate start date to the transaction</li><li>(2) Update the transaction to the problem table</li></ul> |
| Attachment    | (1) Process Start Date<br>(2) Data Store Problem                                                                                                    |

Table H.10. Process Specification of Process 3.1.

| Items         | Descriptions                            |
|---------------|-----------------------------------------|
| Process Name: | Assign Support                          |
| Data In:      | Problem Request Data                    |
| Data Out:     | Problem To Be Done                      |
| Process       | (1) Get problem from the problem table  |
| Flocess       | (2) Assign the problem to the supporter |
| Attachment    | (1) Data Store Problem                  |
|               | (2) Supporter                           |

Table H.11. Process Specification of Process 3.2.

| Items         | Descriptions                                         |
|---------------|------------------------------------------------------|
| Process Name: | Generate Finish Date & Time                          |
| Data In:      | Solved Problem                                       |
| Data Out:     | Solved Problem Transaction                           |
| Process       | (1) Get the completed transaction from the supporter |
| Flocess       | (2) Generate finish date & time to the transaction   |
| Attachment    | (1) Supporter                                        |
|               | (2) Process Generate Solved Transaction              |

Table H.12. Process Specification of Process 3.3.

| Items         | Descriptions                                                                                                    |  |
|---------------|----------------------------------------------------------------------------------------------------|--|
| Process Name: | Generate Solved Transaction                                                                                              |  |
| Data In:      | Solved Problem Transaction                                                                                               |  |
| Data Out:     | Completed Transaction                                                                                                    |  |
| Process       | <ul><li>(1) Calculate time consumed of the transaction</li><li>(2) Update the transaction to the problem table</li></ul> |  |
| Attachment    | (1) Generate Finish Date & Time<br>(2) Data Store Problem                                                                |  |

Table H.13. Process Specification of Process 4.1.

| Items         | Descriptions                                          |
|---------------|-------------------------------------------------------|
| Process Name: | Generate Status                                       |
| Data In:      | QAD Registration Form                                 |
| Data Out:     | To Be Approved Transaction                            |
| Process       | (1) Get QAD registration from the user                |
|               | (2) Update "to be approved" status to the transaction |
| Attachment    | (1) User                                              |
|               | (2) Process Generate Start Date                       |

Table H.14. Process Specification of Process 4.2.

| Items         | Descriptions                                 |
|---------------|----------------------------------------------|
| Process Name: | Generate Start Date                          |
| Data In:      | To Be Approved Transaction                   |
| Data Out:     | QAD Registration Transaction                 |
|               | (1) Get "to be approved transaction"         |
| Process       | (2) Generate current date to the transaction |
|               | (3) Update the transaction to the QAD table  |
| Attachment    | (1) Generate Start Date                      |
|               | (2) Data Store QAD                           |

Table H.15. Process Specification of Process 5.1.

| Items         | Descriptions                                        |  |
|---------------|-----------------------------------------------------|--|
| Process Name: | Notify To Department Head                           |  |
| Data In:      | QAD Registration Data                               |  |
| Data Out:     | QAD Registration To Be Approved                     |  |
| Process       | (1) Retrieve the QAD transaction from the QAD table |  |
|               | (2) Send the transaction to the department head     |  |
| Attachment    | (1) Data Store QAD                                  |  |
|               | (2) Head                                            |  |

Table H.16. Process Specification of Process 5.2.

| Items         | Descriptions                                                 |
|---------------|--------------------------------------------------------------|
| Process Name: | Verify Security Group                                        |
| Data In:      | Transaction To Be Approved                                   |
| Data Out:     | Approved / Rejected Transaction                              |
| Process       | (1) Get the transaction to check access right                |
|               | (2) Update approved or rejected transaction to the QAD table |
| Attachment    | (1) Head                                                     |
|               | (2) Data Store QAD                                           |

Table H.17. Process Specification of Process 5.3.

| Items         | Descriptions                                             |
|---------------|----------------------------------------------------------|
| Process Name: | Assign Supporter                                         |
| Data In:      | Approved Transaction                                     |
| Data Out:     | QAD Registration To Be Done                              |
| Process       | (1) Retrieve the approved transaction from the QAD table |
| 110008        | (2) Assign the transaction to the right supporter        |
| Attachment    | (1) Data Store QAD                                       |
|               | (2) Supporter                                            |

Table H.18. Process Specification of Process 5.4.

| Items         | Descriptions                                                                                                    |
|---------------|----------------------------------------------------------------------------------------------------|
| Process Name: | Generate Finish Date                                                                                                    |
| Data In:      | Completed Task                                                                                                    |
| Data Out:     | Completed Transaction                                                                                                    |
| Process       | <ul><li>(1) Get the transaction from the supporter</li><li>(2) Update the finish date to the transaction</li><li>(3) Update the transaction to the QAD table</li></ul> |
| Attachment    | (1) Supporter<br>(2) Data Store QAD                                                                                                    |

Table H.19. Process Specification of Process 5.5.

| Items         | Descriptions                                                                           |
|---------------|----------------------------------------------------------------------------------------|
| Process Name: | Notify To User                                                                         |
| Data In:      | Rejected Transaction                                                                   |
| Data Out:     | Notify Message                                                                         |
| Process       | (1) Retrieve the rejected transaction from the QAD table (2) E-mail notify to the user |
| Attachment    | (1) Data Store QAD<br>(2) User                                                         |

Table H.20. Process Specification of Process 6.1.

| Items         | Descriptions                                          |
|---------------|-------------------------------------------------------|
| Process Name: | Generate Status                                       |
| Data In:      | Requisition Form                                      |
| Data Out:     | To Be Approved Transaction                            |
| Process       | (1) Get Requisition from the user                     |
| Tioccss       | (2) Update "to be approved" status to the transaction |
| Attachment    | (1) User                                              |
| Attachment    | (2) Process Generate Start Date                       |

Table H.21. Process Specification of Process 6.2.

| Items         | Descriptions                                        |
|---------------|-----------------------------------------------------|
| Process Name: | Generate Start Date                                 |
| Data In:      | To Be Approved Transaction                          |
| Data Out:     | Requisition Transaction                             |
| 1 100         | (1) Get to be approved transaction                  |
| Process       | (2) Generate start date to the transaction          |
|               | (3) Update the transaction to the requisition table |
| Attachment    | (1) Generate Start Date                             |
| Attachment    | (2) Data Store Requisition                          |

Table H.22. Process Specification of Process 7.1.

| Items         | Descriptions                                                                                                 |
|---------------|----------------------------------------------------------------------------------------------------|
| Process Name: | Notify To Department Head                                                                                    |
| Data In:      | Requisition Data                                                                                             |
| Data Out:     | Requisition To Be Approved                                                                                   |
| Process       | (1) Retrieve the requisition transaction from the requisition table (2) Send the transaction to the approver |
| Attachment    | (1) Data Store Requisition (2) Department Head                                                               |

Table H.23. Process Specification of Process 7.2.

| Items         | Descriptions                                                     |
|---------------|------------------------------------------------------------------|
| Process Name: | Assign Supporter                                                 |
| Data In:      | Approved Transaction                                             |
| Data Out:     | Requisition To Be Done                                           |
| Process       | (1) Retrieve the approved transaction from the requisition table |
| Flocess       | (2) Assign the transaction to the right supporter                |
| Attachment    | (1) Data Store Requisition                                       |
| Attachinent   | (2) Supporter                                                    |

Table H.24. Process Specification of Process 7.3.

| Items         | Descriptions                                                                             |
|---------------|------------------------------------------------------------------------------------------|
| Process Name: | Generate Finish Date                                                                     |
| Data In:      | Completed Task                                                                           |
| Data Out:     | Completed Requisition Transaction                                                        |
| Process       | (1) Get the transaction from the supporter (2) Update the finish date to the transaction |
|               | (3) Update the transaction to the requisition table                                      |
| Attachment    | (1) Supporter                                                                            |
| 7 titaeimment | (2) Data Store Requisition                                                               |

## St. Gabriel Library, Au

Table H.25. Process Specification of Process 7.4.

| Items         | Descriptions                                                   |
|---------------|----------------------------------------------------------------|
| Process Name: | Notify To User                                                 |
| Data In:      | Denied Transaction                                             |
| Data Out:     | Notify Message                                                 |
| Process       | (1) Retrieve the denied transaction from the requisition table |
| Flocess       | (2) E-mail notify to the user                                  |
| Attachment    | (1) Data Store Requisition                                     |
| Attachinent   | (2) User                                                       |

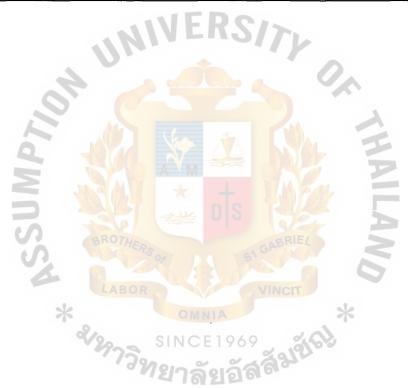

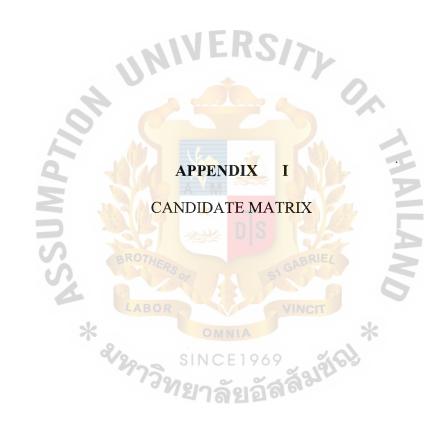

Table I.1. Partially Completed Candidate Matrix.

| Characteristics                   | Candidate 1                                                                           | Candidate 2                             | Candidate 3                                                                  |
|-----------------------------------|---------------------------------------------------------------------------------------|-----------------------------------------|------------------------------------------------------------------------------|
| Portion of System Computerized.   |                                                                                       | -                                       | To be purchased package for Help Desk System.                                |
| Benefit                           | Fully support user requirement.                                                       | Same as candidate 1.                    | This solution can be implemented quickly because it is a purchased solution. |
| Server and Workstations.          | Window 2000                                                                           |                                         |                                                                              |
| Software Tools Needed.            |                                                                                       | MS Visual Basic 6.0 and MS Access 2000. | Oracle 2000<br>Developer.                                                    |
| Application Software.             | Custom Solution                                                                       | Same as candidate 1.                    | Package Solution.                                                            |
| Method of Date Processing.        |                                                                                       | Same as candidate 1.                    | Same as candidate 1.                                                         |
| Output Devices and Implications.  | HP 4100N department laser printers (existing).                                        | Same as candidate 1.                    | Same as candidate 1.                                                         |
| Input Devices and Implications.   | Keyboard, mouse, HP scanjet 6200C and digital camera cannon powershot A50 (existing). |                                         | Same as candidate 2.                                                         |
| Storage Devices and Implications. | MS-SQL Server 7.0<br>DBMS with 200 GB.<br>RAID 5 capability.                          |                                         | Oracle 2000 DBMS with 200 GB. RAID 5 capability.                             |

Table I.2. Partially Completed Feasibility Matrix.

| Feasibility Criteria                                   | Weight | Candidate 1                                                     | Candidate 2                                        | Candidate 3                                        |
|--------------------------------------------------------|--------|-----------------------------------------------------------------|----------------------------------------------------|----------------------------------------------------|
| Operational Feasibility<br>Functionality and Political | 30%    | Fully supports user required Same as candidate 1 functionality. | Same as candidate 1                                | Same as candidate 1                                |
|                                                        |        | Score: 100                                                      | Score: 100                                         | Score: 100                                         |
| Technical Feasibility<br>Technology                    | 30%    | System analyst and                                              | There is monthly charges                           | to be purchased a software                         |
|                                                        |        | programmer are trined by specialist. The training               | irom outside system analyst.                       | package.                                           |
|                                                        | 4 16   | courses are Dreamweaver4, Flash 5 and MS-SQL 7.0.               | VE                                                 |                                                    |
| Expertise                                              | YEIDI  | Dreamweaver 4, Flash 5 and MS-SQL 7.0                           | Required to hire expertise to maintain the system. | Required to hire expertise to maintain the system. |
|                                                        | On .   | Score: 95                                                       | Score: 80                                          | Score: 50                                          |
| Economic Feasibility                                   | 30%    | 234 000 Babt                                                    | 384 000 Babt                                       | 334 020 Baht                                       |
| Payback period:                                        |        | 3 months and 23 days.                                           | 1.2 Years                                          | 9 Months.                                          |
| Net present value:                                     |        | 418,116 Baht.                                                   | 237,303 Baht.                                      | 275,663 Baht.                                      |
| KOI:<br>  Detailed calculations :                      |        | 156.00%<br>See table I.3. and I.4.                              | 42.90%<br>See table I.5. and I.6.                  | 55.54%<br> See table I.7. and I.8.                 |
|                                                        |        | Score: 90                                                       | Score: 60                                          | Score: 85                                          |
| Schedule Feasibility                                   | 10%    | 9 - 12 months                                                   | 9 months                                           | Less than 2 months                                 |
|                                                        |        | Score: 80                                                       | Score: 85                                          | Score : 95                                         |
| Ranking                                                | 100%   | 93.5                                                            | 80.5                                               | 80                                                 |

Table I.3. Payback Analysis for Candidate 1, Baht.

| 7. 1.20                                       |             |                | Ye       | Years    |          |          |
|-----------------------------------------------|-------------|----------------|----------|----------|----------|----------|
| Cost Items                                    | 0           | 1              | 2        | c        | 4        | 5        |
| Development cost                              | -39,000     | -39,000        | -39,000  | -39,000  | -39,000  | -39,000  |
| Variance cost                                 |             | -30,000        | -33,000  | -36,300  | -39,930  | -43,923  |
| Discount factor for 12%                       | 1.000       | 0.893          | 0.797    | 0.712    | 0.636    | 0.567    |
| Time-adjusted cost                            | -39,000     | -61,617        | -57,384  | -53,614  | -50,199  | -47,017  |
| Cumulative time-adjusted cost over life time  | -39,000     | -100,617       | -158,001 | -211,615 | -261,814 | -308,831 |
| NC 7 a                                        | 人<br>类<br>人 | V <sub>M</sub> |          | ΙE       |          |          |
| Benefits derived from operation of new system | DIS         | 183,500        | 201,850  | 222,035  | 244,239  | 268,662  |
| Discount factor for 12%                       | 1.00        | 0.89           | 0.80     | 0.71     | 0.64     | 0.57     |
| Time-adjusted benefit                         | 00.0        | 163,866        | 160,874  | 158,089  | 155,336  | 152,331  |
| Benefits                                      | 0.00        | 163,866        | 324,740  | 482,829  | 638,164  | 790,496  |
| Cumulative lifetime-adjusted cost + benefit   | -39,000     | 85,866         | 207,740  | 326,829  | 443,164  | 556,496  |
|                                               |             |                |          |          |          |          |

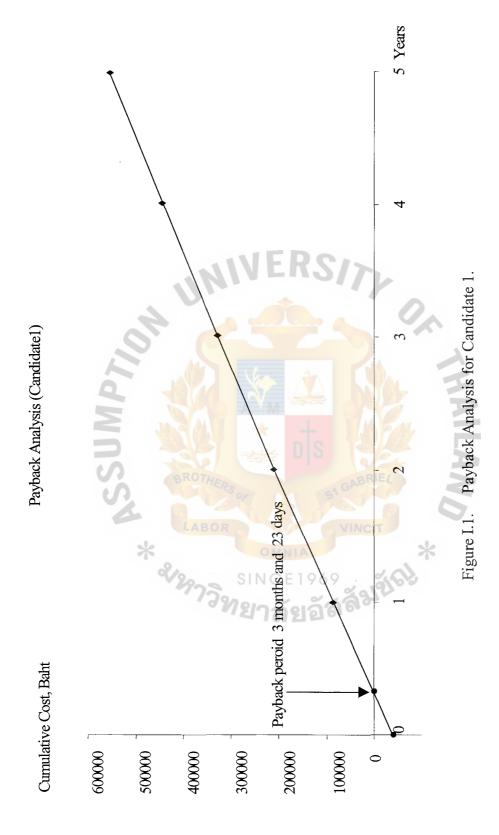

Table I.4. Net Present Value Analysis for Candidate 1, Baht.

|                                               |         |         |         | Voorg   |         |         |          |
|-----------------------------------------------|---------|---------|---------|---------|---------|---------|----------|
| Cont Items                                    |         |         |         | I cals  |         |         |          |
| COST ILCITIS                                  | 0       | SUM     | 2       | 3       | 4       | 5       | Total    |
| Development cost                              | -39,000 | -39,000 | -39,000 | -39,000 | -39,000 | -39,000 |          |
| Variance cost                                 | 0       | -30,000 | -33,000 | -36,300 | -39,930 | -43,923 | 200 021  |
| Discount factor for 12%                       | 1.000   | 0.893   | 0.797   | 0.712   | 0.636   | 0.567   | -500,031 |
| Present value of annual cost                  | -39,000 | -61,617 | -57,384 | -53,614 | -50,199 | -47,017 |          |
| Total present value of lifetime cost          | 0       | *       | S (o    |         |         |         |          |
| Benefits derived from operation of new system | 00.00   | 183,500 | 201,850 | 222,035 | 244,239 | 268,662 |          |
| Discount factor for 12%                       | 1.00    | 0.89    | 0.80    | 0.71    | 0.64    | 0.57    | 790,496  |
| Present value of annual cost                  | 00.0    | 163,866 | 160,874 | 158,089 | 155,336 | 152,331 |          |
| Total present value of lifetime cost          | IE L    |         |         | 1       |         |         |          |
| Net present value                             | *       | 1       |         |         |         |         | 418,116  |
|                                               | OM      | MILM    | 111     |         |         |         |          |
| ROI = $(790,496-308,831)/308,831$             |         |         |         |         |         |         |          |

ROI = (790,496-308,831)/ 308,831 = 1.56 \* 100 = 156%

Table I.5. Payback Analysis for Candidate 2, Baht.

| O of Home                                     |         |          | Years    | rs       |          |          |
|-----------------------------------------------|---------|----------|----------|----------|----------|----------|
| COSt Items                                    |         | MDS      | 2        | 3        | 4        | 5        |
| Development cost                              | -64,000 | -64,000  | -64,000  | -64,000  | -64,000  | -64,000  |
| Variance cost                                 |         | -60,000  | -66,000  | -72,600  | -79,860  | -87,846  |
| Discount factor for 12%                       | 1.000   | 0.893    | 0.797    | 0.712    | 0.636    | 0.567    |
| Time-adjusted cost                            | -64,000 | -110,732 | -103,610 | -97,259  | -91,495  | -86,097  |
| Cumulative time-adjusted cost over life time  | -64,000 | -174,732 | -278,342 | -375,601 | -467,096 | -553,193 |
| S 22                                          | 100     |          |          |          |          |          |
| Benefits derived from operation of new system |         | 183,500  | 201,850  | 222,035  | 244,239  | 268,662  |
| Discount factor for 12%                       | 1.000   | 0.893    | 0.797    | 0.712    | 0.636    | 0.567    |
| Time-adjusted benefit                         | 0       | 163,866  | 160,874  | 158,089  | 155,336  | 152,331  |
| Benefits                                      | 0 6     | 163,866  | 324,740  | 482,829  | 638,165  | 790,496  |
| Cumulative lifetime-adjusted cost + benefit   | -64,000 | -10,867  | 46,398   | 107,228  | 171,069  | 237,303  |

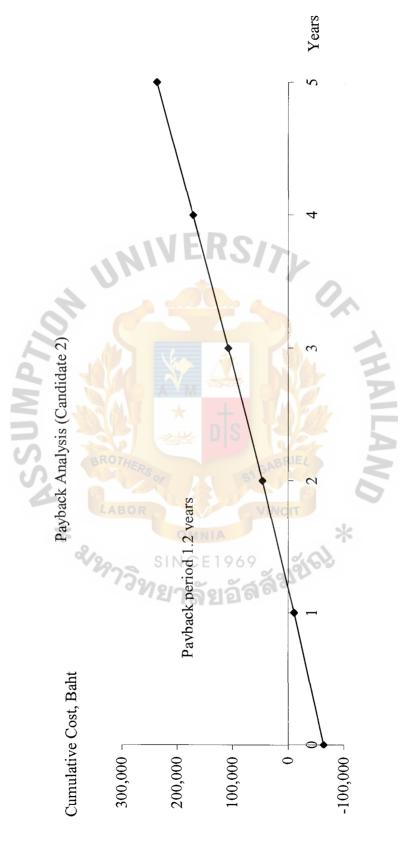

Figure I.2. Payback Analysis for Candidate 2.

## St. Gabriel Library, Au

Table I.6. Net Present Value Analysis for Candidate 2, Baht.

| Coat Home                                     |         |           |          | Years                   |         |         |          |
|-----------------------------------------------|---------|-----------|----------|-------------------------|---------|---------|----------|
| COSt items                                    | 0       | M11 $S$   | 2        | 3                       | 4       | 5       | Total    |
| Development cost                              | -64,000 | -64,000   | -64,000  | -64,000                 | -64,000 | -64,000 |          |
| Variance cost                                 | 0       | -60,000   | -66,000  | -72,600                 | -79,860 | -87,846 |          |
| Discount factor for 12%                       | 1.000   | 0.893     | 0.797    | 0.712                   | 0.636   | 0.567   | -553,193 |
| Present value of annual cost                  | -64,000 | 9-110,732 | -103,610 | -97,259                 | -91,495 | -86,097 |          |
| Total present value of lifetime cost          | OR      | YED       |          |                         |         |         |          |
| Benefits devered from operation of new system | 0       | 183,500   | 201,850  | 201,850 222,035 244,239 | 244,239 | 268,662 |          |
| Discount factor for 12%                       | 00.1    | 0.89      | 0.80     | 0.71                    | 0.64    | 0.57    | 301 002  |
| Present value of annual cost                  |         | 163,866   | 160,874  | 158,089 155,336 152,331 | 155,336 | 152,331 | 750,450  |
| Total present value of lifetime cost          | A       | o†:       |          | R.                      |         |         |          |
| Net present value                             | 51      |           |          | S                       |         |         | 237,303  |
|                                               | 2 0 2   |           |          |                         |         |         |          |

ROI = (790,496 – 553,193)/553193 = 0.4290 \* 100 = 42.90 %

Table I.7. Payback Analysis for Candidate 3, Baht.

| Cont Itoms                                    |         |           | Years    | ars      |          |          |
|-----------------------------------------------|---------|-----------|----------|----------|----------|----------|
| COSLICENS                                     | 0       |           | 2        | 3        | 4        | 5        |
| Development cost                              | -55,670 | -55,670   | -55,670  | -55,670  | -55,670  | -55,670  |
| Variance cost                                 | S       | -30,000   | -33,000  | -36,300  | -39,930  | -43,923  |
| Discount factor for 12%                       | 1.000   | 0.893     | 0.797    | 0.712    | 0.636    | 0.567    |
| Time-adjusted cost                            | -55,670 | -76,503   | -70,670  | -65,483  | -60,802  | -56,469  |
| Cumulative time-adjusted cost over life time  | -55,670 | -132,173  | -202,843 | -268,326 | -329,128 | -385,597 |
| 75                                            | ABO     | A 200 3/4 |          |          |          |          |
| Benefits derived from operation of new system | RS      | 183,500   | 201,850  | 222,035  | 244,239  | 268,662  |
| Discount factor for 12%                       | 1.000   | 0.893     | 0.797    | 0.712    | 0.636    | 0.567    |
| Time-adjusted cost                            | 0       | 163,866   | 160,874  | 158,089  | 155,336  | 152,331  |
| Benefits                                      | 0       | 163,866   | 324,740  | 482,829  | 638,165  | 790,496  |
| Cumulative lifetime-adjusted cost + benefit   | -55,670 | 31,692    | 121,897  | 214,503  | 309,037  | 404,899  |
|                                               | 01      |           |          |          |          |          |

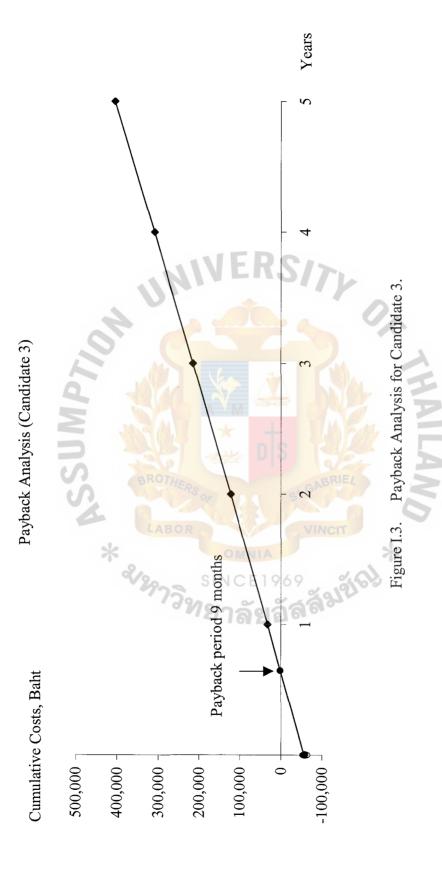

Table I.8. Net Present Value Analysis for Candidate 3, Baht.

| Const Items                                   |         |          |         | Years   |         |         |          |
|-----------------------------------------------|---------|----------|---------|---------|---------|---------|----------|
| COST LICILIS                                  | 0       | 1111     | 2       | 3       | 4       | 5       | Total    |
| Development cost                              | -55,670 | -55,670  | -55,670 | -55,670 | -55,670 | -55,670 |          |
| Variance cost                                 | 0       | -60,000  | -66,000 | -72,600 | -79,860 | -87,846 |          |
| Discount factor for 12%                       | 1.000   | 0.893    | 0.797   | 0.712   | 0.636   | 0.567   | -514,833 |
| Present value of annual cost                  | -55,670 | -103,293 | -96,971 | -91,328 | -86,197 | -81,374 |          |
| Total present value of lifetime cost          | ABI     | 36       |         |         |         |         |          |
| Benefits devered from operation of new system | 0<br>DR | 183,500  | 201,850 | 222,035 | 244,239 | 268,662 |          |
| Discount factor for 12%                       | 1.00    | 0.89     | 0.80    | 0.71    | 0.64    | 0.57    | 700 406  |
| Present value of annual cost                  | 0 5     | 163,866  | 160,874 | 158,089 | 155,336 | 152,331 | 0.4,067  |
| Total present value of lifetime cost          | IN I    | I        |         |         |         |         |          |
| Net present value                             | A       | 13       | Ż       | 23      |         |         | 275,663  |
| 5                                             | 03      |          |         |         |         |         |          |

ROI = (790,496 – 514,833)/514,833 = 0.5354 \* 100 = 53.54 %

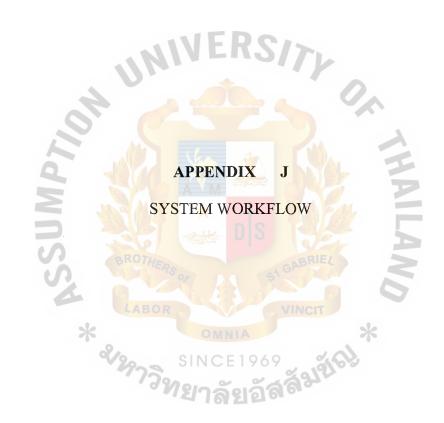

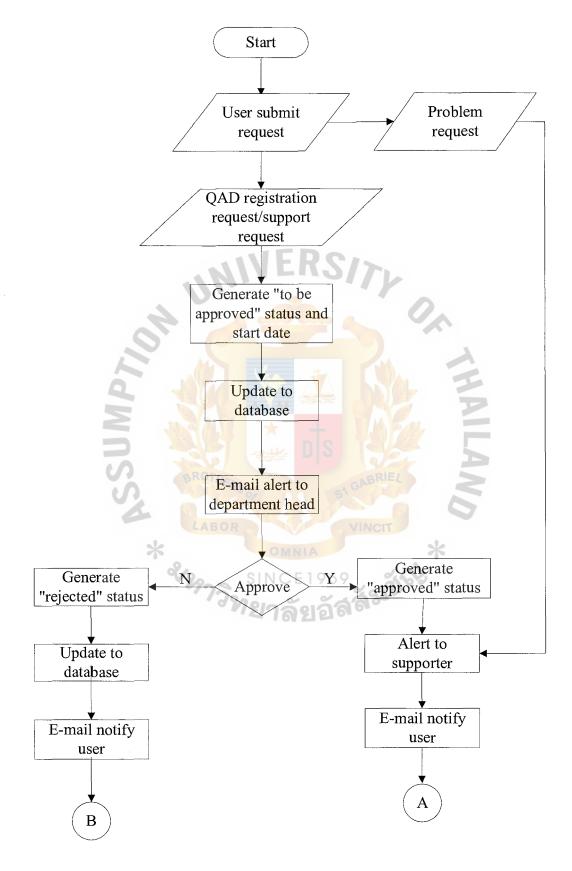

Figure J.1. System Workflow.

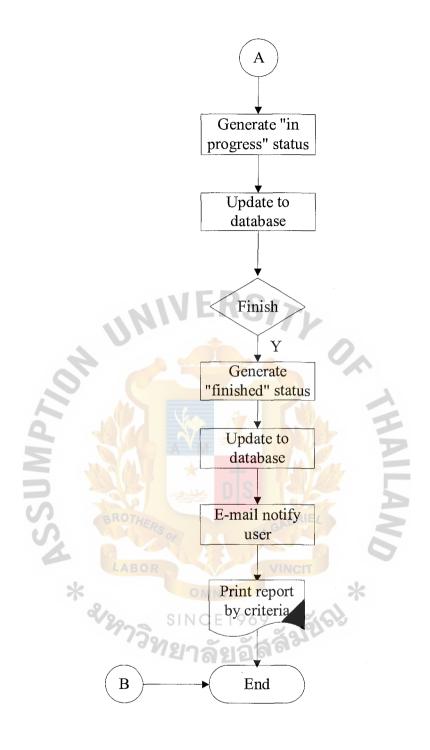

Figure J.2. System Workflow (Continued).

## **BIBLIOGRAPHY**

- 1. Alter, S. L. Decision Support Systems: Current Practice and Continuing Challenges. Philippines: Addison-Wesley, 1980.
- 2. Armour, G. C. and E. S. Buffa. "A Heuristic Algorithm and Simulation Approach to Relative Location of Facilities." Management Science 9, no. 6 (1986). 16-23.
- 3. Boose, J. H. Expertise Transfer for Expert System Design. New York: Elsevier Science, 1986.
- 4. Buffa, E. S. Basic Production Management. New York: John Wiley & Sons, 1971.
- 5. Date, C. J. An Introduction to Database Systems, 6<sup>th</sup> Edition. Singapore: Addison Wesley Publishing Company, 1994.
- 6. Kendall, Kenneth E. and Julie E. Kendall. System Analysis and Design, 2<sup>nd</sup> Edition. NJ: Prentice-Hall International, Inc., 1989.
- 7. Laudon, Kenneth C. and Jane P. Laudon. Management Information Systems Organization and Technology, 4<sup>th</sup> Edition. NJ: Prentice Hall, 1996.
- 8. McLeod, Raymond, Jr. Systems Analysis and Design An Organizational Approach, 3<sup>rd</sup> Edition. Forth Worth: Dryden Press, 1994.
- 9. Page-Jones, Meilir. The Practical Guide to Structured System Design. NJ: Prentice-Hall International Company, 1988.
- 10. Silbershatz, Abraham, Henry F. Korth, and S. Subdarshan. Database System Concepts, 3<sup>rd</sup> Edition. NY: McGraw-Hill, 1997.
- 11. Whitten, Jeffery L. and Lonnie D. Bentley. Systems Analysis and Design Methods, International Edition. Taipei: McGraw-Hill Company, 1998.